**NASA TECHNICAL NOTE** 

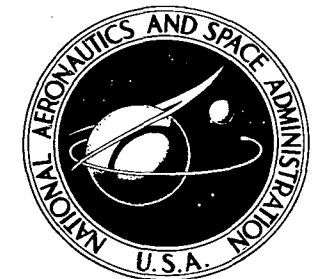

NASA TN D-6020  $\mathcal{C}$  |

LOAN COPY: RETURN AFWL (WLOL) KIRTLAND AFB, N M.

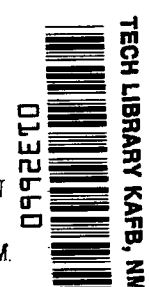

# **FORTRAN PROGRAM FOR COMPUTING COORDINATES OF CIRCULAR ARC SINGLE AND TANDEM TURBOMACHINERY BLADE SECTIQNS** ON **A PLANE**

*by Willium D. McNully und Jumes E. Crouse Lewis Resemch Center Cleuehnd, Ohio 441 35* 

**NATIONAL AERONAUTICS AND SPACE ADMINISTRATION . WASHINGTON, D. C. . NOVEMBER 1970** 

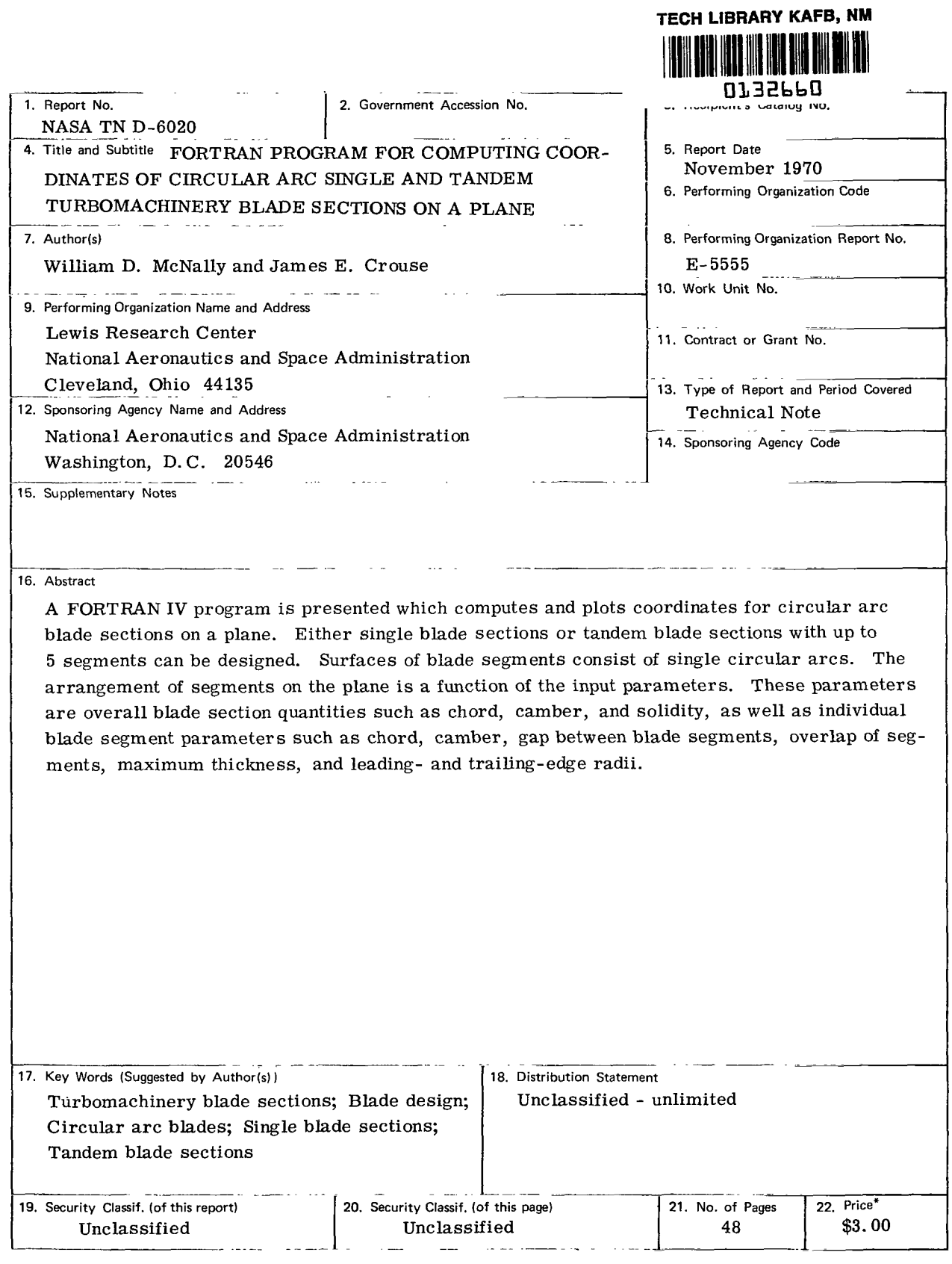

\*For sale by the Clearinghouse for Federal Scientific and Technical Information Springfield, Virginia 22151

 $\rightarrow$ 

# **CONTENTS**

 $\mathbb{R}^n$  $\sim$ 

 $\sim$  10  $-$  10  $\sim$ 

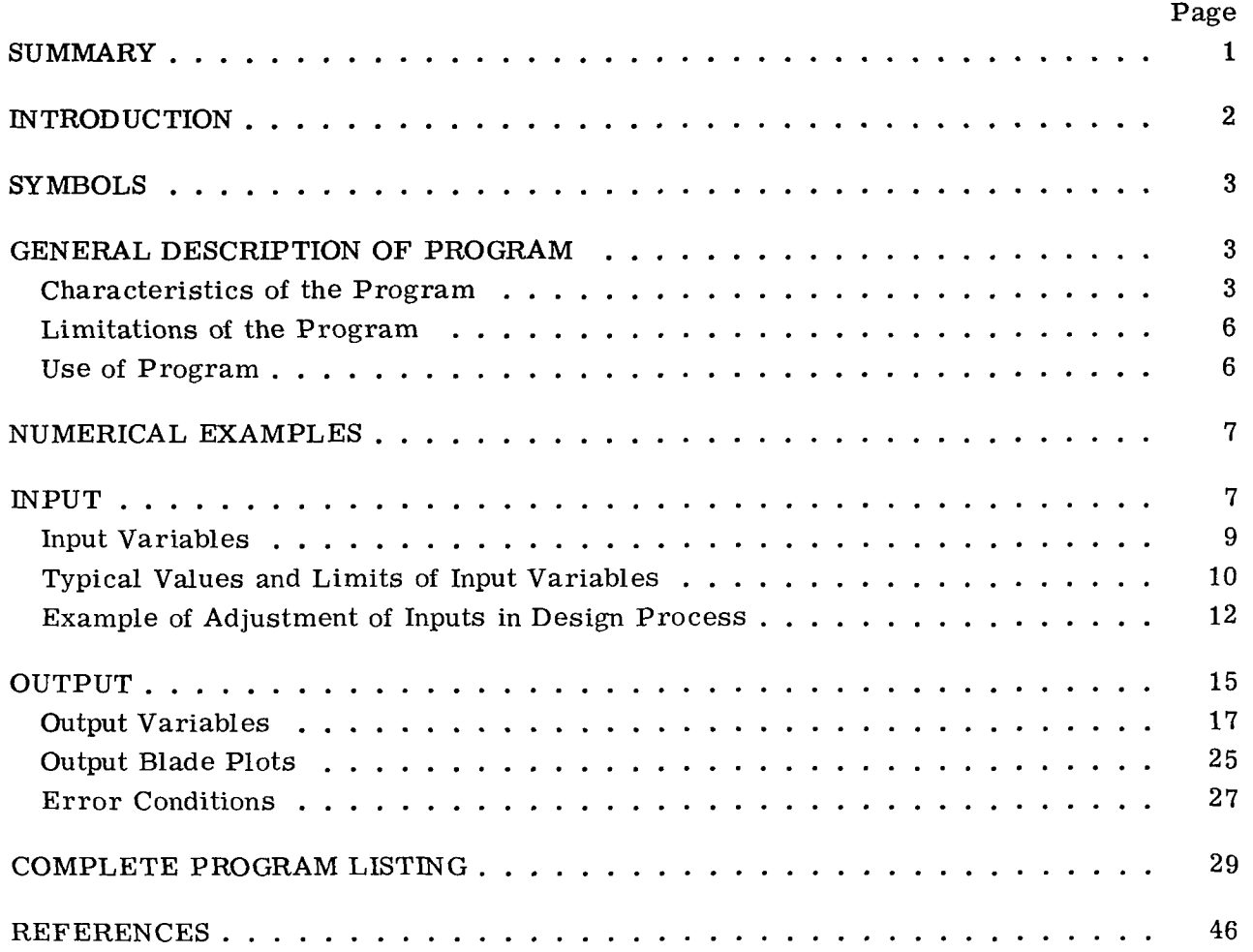

# **FORTRAN PROGRAM FOR COMPUTING COORDINATES OF CIRCULAR ARC SINGLE AND TANDEM TURBOMACHINERY BLADE SECTIONS ON A PLANE by William D. McNaIly and James E. Crouse**

### **Lewis Research Center**

### **SUMMARY**

**A** FORTRAN IV computer program is presented which computes and plots coordinates for circular arc blade sections on a plane. Either single blade sections or tandem blades sections with up to 5 segments per blade section can be designed. Surfaces of blade segments consist of single circular arcs. The arrangement of blade segments with respect to each other (for tandem blades) depends on the input parameters that specify gap, overlap, and convergence between the segments.

Input is brief and can be altered rapidly. Input parameters describing the overall blade section include chord, camber, solidity, and inlet blade angle. Input to describe individual segments **of** the blade section include chord, camber, gap between adjacent segment and local segment, overlap of segments, maximum segment thickness, and radii of segment leading- and trailing-edge circles. Output consists of three main parts: (1) coordinates of individual segments suitable for making machine drawings, **(2)** geometrical input for companion blade-to-blade ideal flow programs, and **(3)** a Calcomp plot of the computed blade section in cascade at the input blade angle. All parts of the program except the plot routines are in general FORTRAN IV code and could be easily transferred to other IBM equipment. The plot routines, a short but important part of the output procedures, use a NASA Lewis code and would require recoding for use on other equipment.

This report includes a listing of the FORTRAN IV computer program, with an explanation of the input required and the output generated. Numerical examples are also included. Running times are about **1/4** minute per data set on IBM **7094** equipment. The report does not include derivation or explanation of the equations on which the program **is** based.

### INTRODUCTION

Specialized airfoil shapes are needed for todays highly loaded, high- speed compressors and turbines to avoid choking and premature separation. Shapes under study in clude single segment airfoils, airfoils with slots, and multiple segment airfoils in a tandem arrangement.

Many of the single and tandem blade designs being studied have airfoil surfaces consisting of single circular arcs. The computation of geometry for such airfoils, particularly when placed in a tandem arrangement with controlled slot parameters, is complicated by the geometric calculations.

This report describes a computer program for generating coordinates for circular arc airfoil shapes. One blade section is designed for each set of input data. **A** blade section consists of one cut through a blade at a given radius from the axis of rotation. The blade section may be composed of just one segment, or it may be a tandem section with two to five segments. The arrangement of blade segments with respect to each other (for tandem blades) depends on input parameters that specify gap, overlap, and convergence between the segments. The program does not provide radial stacking of blade sections, since only one section is designed for each set of data. signed<br>at a given<br>one seg<br>nt of bli

eters describing the overall blade section and the individual blade segments. Output consists principally of blade coordinates usable in other programs for the study of ideal flow and boundary layer. Output also includes coordinates usable for drafting or machining, as well as a view of the blade in cascade in the form of a Calcomp plot. Input is brief and can be prepared quickly. It consists entirely of geometric param-

One of the principal uses of such a program is in conjunction with other computer programs for the analytical study of the performance and flow through turbomachine blading. This program permits the user to quickly generate and visualize circular arc blade shapes. The procedures of references 1 to **4** are then used to calculate velocities and streamlines on blade-to-blade stream surfaces of selected designs. The program of reference 5 calculates boundary-layer parameters from known flow velocity distributions, and finally a program based on reference 6 calculates turbomachine losses from boundary-layer parameters at the blade trailing edge. These programs give the engineer the ability to investigate blade shapes by testing them analytically in a computer experiment.

This report includes a listing of the program and a description of its input and output. The development of equations for the program is lengthy and will not be included. Internal program variables are not defined unless they are part of the input or output. Numerical examples are included to illustrate typical input values and the form in which output is given.

### **SYMBOLS**

- **C**  blade segment chord (fig. **3),** ft; m
- **F**  ratio of gap at inlet of channel between blade segments to gap at outlet of channel (figs. **3** and 12)
- *G*  gap between blade segments (figs. **3** and 12), ft; m
- **L**  overlap between blade segments (figs. **3** and 12), ft; m
- **R**  radial coordinate direction (fig. 2)
- $R<sub>b</sub>$ radius from axis of rotation to plane of blades (fig. **2),** ft; m
- RI leading-edge radius of blade segment (fig. **3),** ft; m
- RO trailing-edge radius of blade segment (fig. **3),** ft; m
- S blade-to-blade spacing on the cylindrical surface (figs. 1 and 2), ft; m
- TC total chord of overall blade section (fig. l), ft; m
- TM maximum thickness of blade segment (fig. **3),** ft; m
- *Z*  axial coordinate direction (figs. 2 and **3)**
- *AK*  overall blade section camber (fig. **3),** deg
- $\kappa_{\rm in}$ inlet blade angle with respect to Z axis (fig. **3),** deg
- *e*  tangential coordinate direction (fig. 2)
- *5*  solidity (fig. 1),  $TC/S$
- *cp*  camber of individual blade segment (fig. **3),** deg

### GENERAL DESCRIPTION OF PROGRAM

### Characteristics of the Program

From given inputs, the program calculates and plots coordinates of either a single blade section (see fig.  $1(a)$ ) or a tandem blade section (fig.  $1(b)$ ) with up to five segments per blade. (The plane of fig. 1 is the unwrapped cylindrical surface of fig. 2. )

leading- and trailing-edge circles. The radii of these arcs are a function of blade segment cambers, chords, and thicknesses, which in turn are functions of given input parameters. The position of the blade segments with respect to each other is also a function of the inputs. All surfaces of the generated blade segments are single circular arcs tangent to

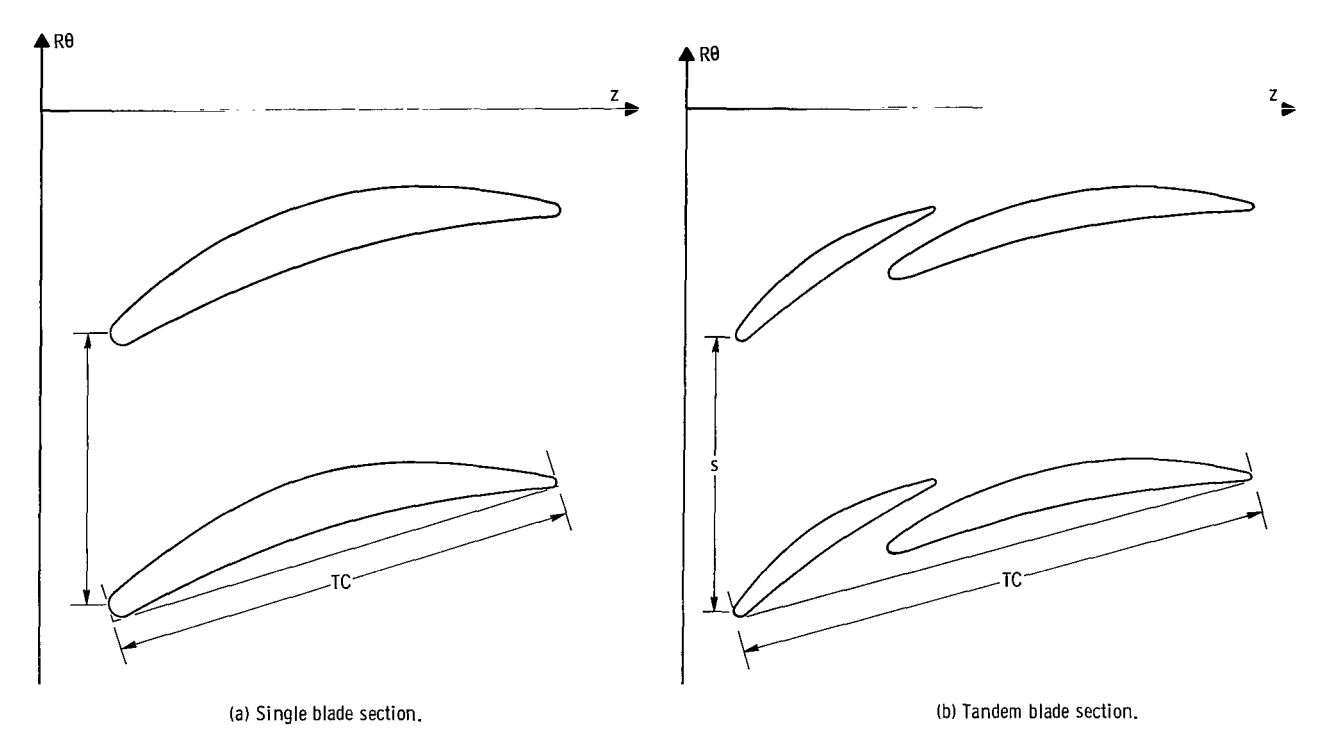

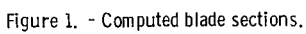

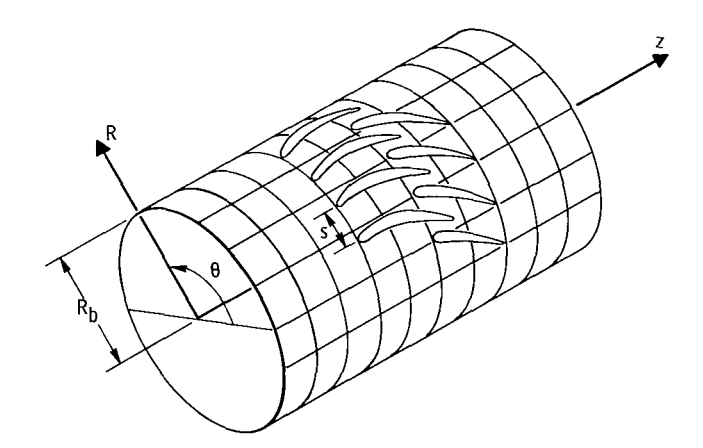

Figure 2. - Cylindrical surface of blade section.

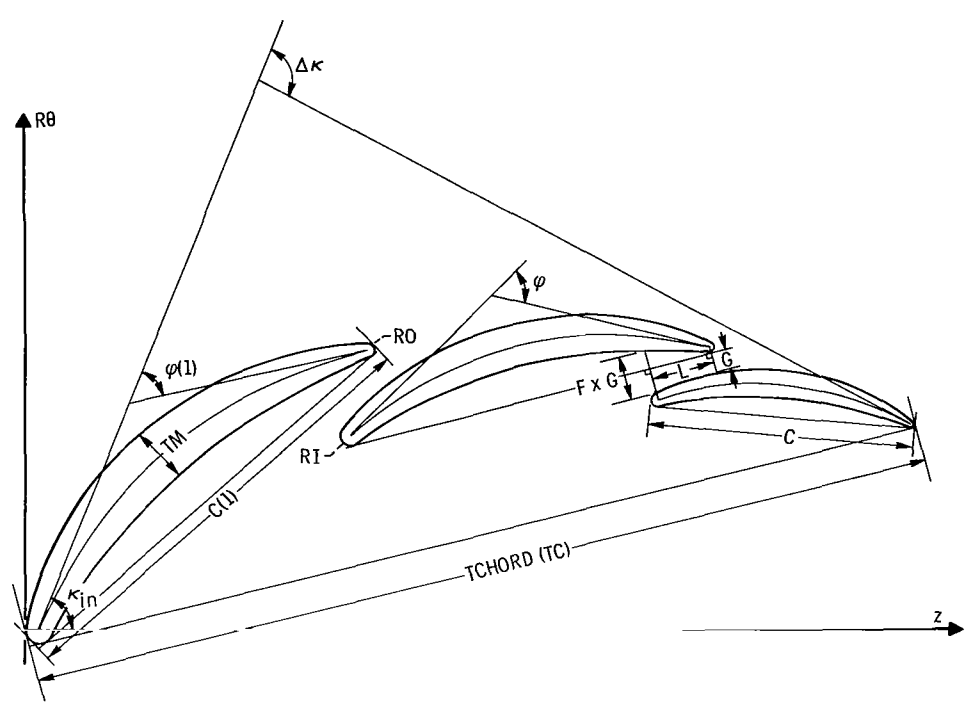

Figure **3.** - Input variables.

The input parameters (fig. **3)** describe both the overall blade section and the individual blade segments. The overall blade section is specified by a chord TC, camber  $\Delta \kappa$ , solidity  $\sigma = TC/S$  (see fig. 1), inlet blade angle  $\kappa_{in}$ , and radius from axis of rotation to cylindrical surface  $\ R_{\rm h}$  (see fig. 2). Individual blade segments are described by ratios of segment chord to the chord of the first blade segment  $C/C(1)$ , ratios of segment camber to first blade segment camber  $\varphi/\varphi(1)$ , and ratios of maximum thickness and leading-edge and trailing-edge radii of the segment to local segment chord  $TM/C$ ,  $RI/C$ , and RO/C. Segments are related to each other by the gap between them (in the form of ratio to total chord,  $G/TC$ , their overlap (also a ratio,  $L/TC$ ), and the convergence in the channel between them F. (The chord, camber, gap, overlap, and convergence inputs for the blade segments are not used when the blade section consists of only one segment.)

cedure in order to properly size the segments in relation to each other. From total camber  $\Delta K$  and total chord TC and the segment camber ratios  $\varphi / \varphi(1)$  and chord ratios  $C/C(1)$ , initial estimates of segment cambers  $\varphi$  and chords C are calculated. Circular arc centerlines are fitted to these chords and cambers. The surfaces are also circular arcs that are tangent to leading- and trailing-edge circles, and meet the maximum thickness requirement. Finally, the segments are located with respect to each For a tandem blade (more than one segment), the program follows an iterative proother. At this point the total camber formed from all estimated parameters is computed and checked against input total camber  $\Delta K$ . Adjustments are made, and the entire procedure repeated until convergence is reached on total camber. After convergence, blade section coordinates and other output parameters are computed, and a plot of the blade section is made.

Output from the program consists of printed computer listings and a Calcomp plot. The computer listings are divided into two main parts: **(1)** surface coordinates of individual blade segments suitable for making machine drawings and (2) geometrical input for blade-to-blade ideal flow programs (refs. **1** to **4)** or a boundary layer program (ref. 5). The Calcomp plot shows the generated blade row at the input blade angle. Two overall blades are plotted with the proper solidity in order to identify the flow passage.

The program is run at NASA Lewis on the IBM **7094-7044** direct coupled system with a 32 767 word core  $(77777_{(8)})$ . The total program storage requirement is  $65403_{(8)}$  of which  $31717_{(8)}$  is used in the storage of variables. The program runs in about  $1/4$  min-Ute per data set on IBM **7094** equipment.

### Limitations of the Program

The following are the principal limitations of the program:

**(1)** Blade sections are generated on a plane surface, rather than a conical or meridional flow surface which would be more closely alined with the streamline flow when there is significant streamline slope.

**(2)** Blade segment surfaces are single circular arcs. Multiple circular arcs or other types of variable geometry are not calculated by the program.

**(3)** Each set of input data generates only one blade section. The program does not provide radial stacking of blade sections after several sections have been run.

**(4)** The plotting portions of the program use routines that were developed at Lewis and would not be available or would need modification before they could be used on other machines. All other parts of the program, however, are in FORTRAN IV code, and could be easily transferred to other IBM equipment.

### Use of Program

At Lewis, the program is being used to define blade sections for analytical parametric studies using the programs of references **1** to **6.**  The Calcomp plots allow preliminary screening of cascades formed by applying the input variables over a wide range. Selected configurations are then examined analytically for ideal flow, boundary-layer development, and losses. Some of these sections are later selected **for** experimental study.

much across blade sections, output can be used for fabrication purposes. For applications in two-dimensional' cascades or where radius does not change

### NUMERICAL EXAMPLES

Two numerical examples are given which illustrate the use of the program. The first is a two-segment tandem blade section, and the second is a three-segment blade section with the front section acting as a slat. Both blade sections are designed for the same overall parameters which are listed in table I. The input for these two examples

#### TABLE I. - OVERALL DESIGN PARAMETERS

FOR TWO- **AND** THREE-SEGMENT

#### TANDEM BLADE SECTIONS

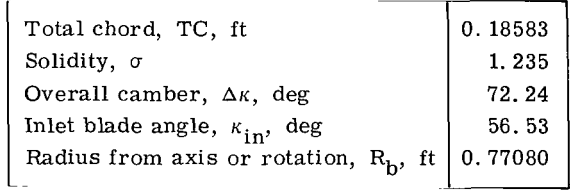

and the generated plots of blade shapes appear in figures **4** and 5. These examples illustrate typical values of input parameters for two- and three-segment blade sections. Sample output for the first example is discussed under OUTPUT.

### INPUT

Figure 6 shows the placement of input variables on data cards. The first input card is for a title which identifies the data set and is printed on the output. The user may type whatever information he wishes in any of the first 72 columns of this card. The remaining cards are for input data. The input variables are defined in the next section. Further explanation of the proper preparation of input is contained in the section Typical Values and Limits of Input Variables.

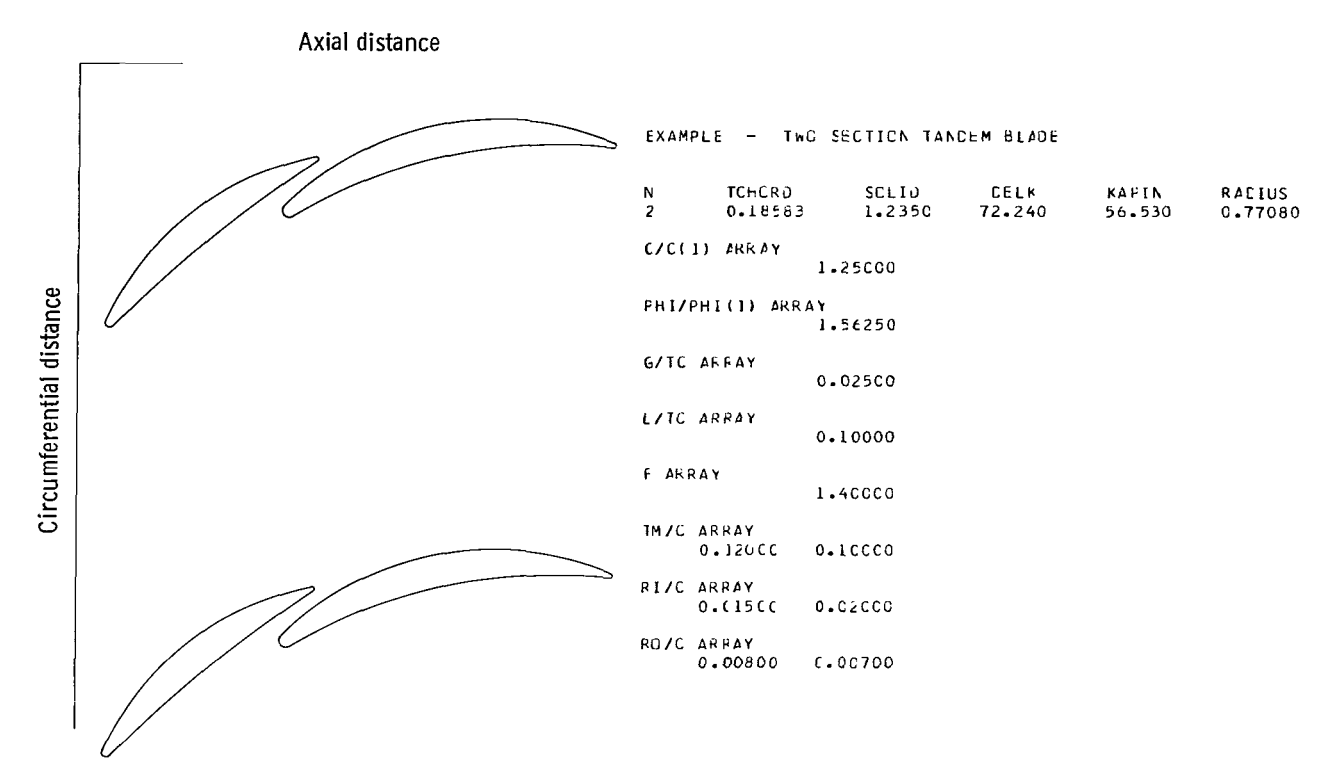

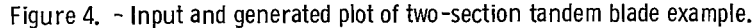

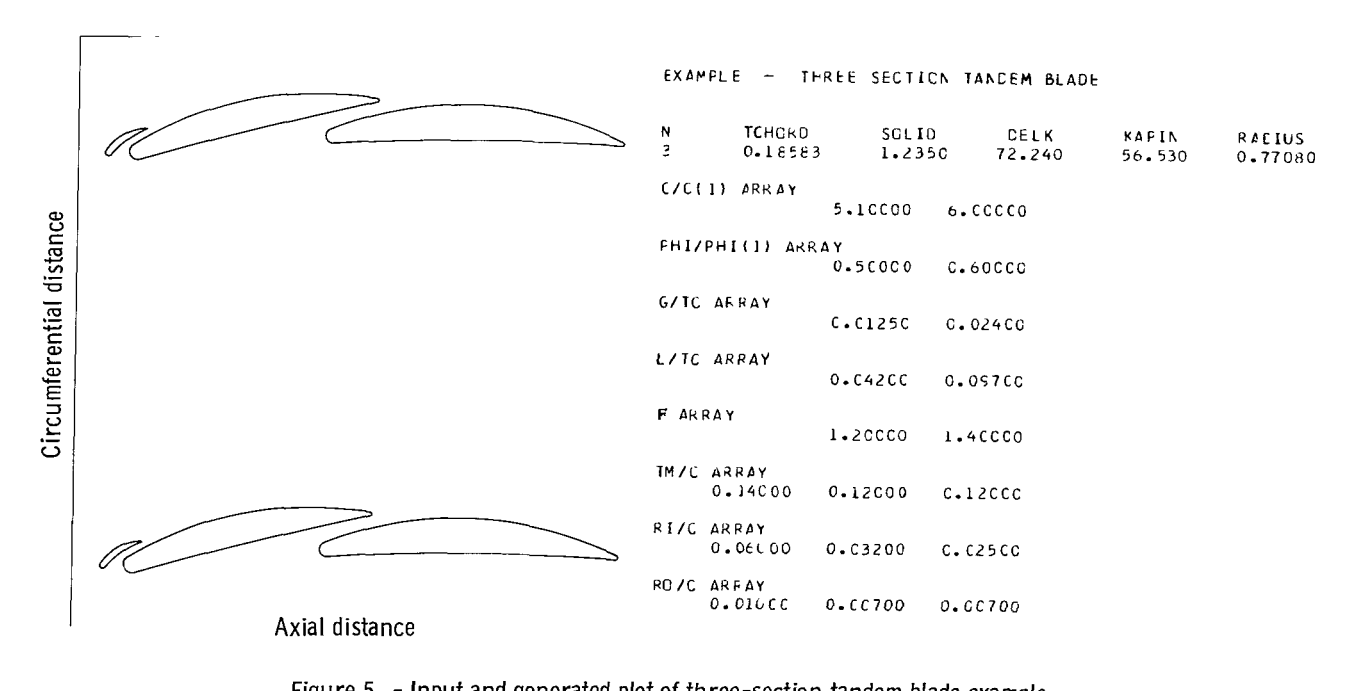

**Figure 5.** - **Input and generated plot of three-section tandem blade example.** 

|                    | 12.345                                        |                       |                                                                        |  |              |                 |                            |  |                          |                         |        |                                            |   |                                                                                                    |                                                                                                    |          |       |                                                  |                                      |                                        | 8 9 10 11 12 13 14 15 16 17 16 19 20 12 12 23 24 25 25 29 20 21 32 23 24 35 36 37 38 39 40 12 30 40 40 40 50 40 40 50 50 50 50 50 50 50 50 60 67 68 69 70 71 72 |                                                                                          |                                 |                          |                                                 |  |                                                                  |  |
|--------------------|-----------------------------------------------|-----------------------|------------------------------------------------------------------------|--|--------------|-----------------|----------------------------|--|--------------------------|-------------------------|--------|--------------------------------------------|---|----------------------------------------------------------------------------------------------------|----------------------------------------------------------------------------------------------------|----------|-------|--------------------------------------------------|--------------------------------------|----------------------------------------|----------------------------------------------------------------------------------------------------|------------------------------------------------------------------------------------------|---------------------------------|--------------------------|-------------------------------------------------|--|------------------------------------------------------------------|--|
|                    | $\mathbf{A}=\mathbf{A}+\mathbf{A}+\mathbf{A}$ |                       | TITLE                                                                  |  |              |                 | <b>All All All All All</b> |  |                          |                         |        | the state of the state                     |   |                                                                                                    | the property of the property of the property of the contract of the contract of the contract of the contract of the contract of the contract of the contract of the contract of the contract of the contract of the contract o |          |       |                                                  |                                      | <b><i>Charles Committee States</i></b> |                                                                                                    |                                                                                          | 1.1.1.1.1                       |                          | $\mathbf{A}=\mathbf{A}+\mathbf{A}$              |  |                                                                  |  |
|                    |                                               |                       |                                                                        |  |              |                 | <b>FCHORD</b><br>.         |  | <b>Section</b> Assets    |                         | SOL ID | <b>Carl Art Adams</b>                      |   | DE.<br>$-1$ $-1$ $-1$ $-1$                                                                                                | المراورة الرادات الحصم الإمكانكمة المدو<br>Tarihi a C                                                                                                    |          | KAPIN | .<br><b>CONTRACTOR</b>                           |                                      | $1 - 1 - 1$                            | RADIUS                                                                                                    |                                                                                          | コウドィック                          |                          | $1 - 1 - 4$                                     |  |                                                                  |  |
| lular a c          |                                               |                       | cloc <sub>1</sub><br>$1 + 1$                                           |  | <b>ARRAY</b> | $1 - 3 = 1 - 3$ |                            |  | <b>Contract Contract</b> |                         |        | $-1$ $-1$ $-1$ $-1$ $-1$                   |   | $1 + 1 + 1$                                                                                                    | $\cdots$                                                                                                    |          |       | $1 - 1 - 1 - 1 - 1$                              | 1 1 1 1 1                            |                                        |                                                                                                    |                                                                                          | $\lambda = 1$ , $\lambda = 4$ . | $\cdot$ $\cdot$          |                                                 |  | $\cdots$<br>and the state                                        |  |
| <b>CONTRACTOR</b>  |                                               |                       | 计自动电路系统的 机电子系统电子系统                                                     |  |              |                 |                            |  | .                        |                         |        | $1 + 1 + 24$<br><b>ALCOHOL:</b>            |   | $3 - 3 - 3 - 3 - 3$                                                                                                    | $\cdots$                                                                                                    |          |       | <b>EXECUTE: 1999</b><br>1.4.4.4.1                | $1 + 1 + 1 + 1$                      | 1.3.1.1                                |                                                                                                    | 1.1.1.1<br><b>A. R. L. L. H.</b>                                                         |                                 | <b>All All All All A</b> | <b>ALCOHOL: N</b>                               |  | $-3$ $-1$ $-3$ $-4$ $-4$                                         |  |
|                    |                                               | and the first part of | G OT C<br>$\mathbf{1}$ and a set of the set of the set of $\mathbf{1}$ |  | <b>ARRAY</b> |                 |                            |  | $4.14 - 1.14$            |                         |        | <b>Contract Contract Contract</b>          |   |                                                                                                    | $-1$ $-1$ $-1$                                                                                                    |          |       | 1 1 1 1 1<br>1.1.1.1.1.1                         | <b>CONTRACTOR</b><br>.               |                                        |                                                                                                    | $\alpha = 1, \ldots, 1, \ldots, n$<br>.                                                  |                                 |                          | <b>All Professional</b>                         |  |                                                                  |  |
| $-1$ $-1$ $-1$     |                                               |                       | rola c<br>Friedrich die Gregorian der Artikel von der Artikel          |  | <b>ARRAY</b> |                 |                            |  |                          |                         |        | فيحبه كالمراجع<br>$-1$ $-1$ $-1$ $-1$ $-1$ |   |                                                                                                    | .                                                                                                    |          |       | <b>TELESCOPE</b><br><b><i>A. L. L. A. L.</i></b> | <b>CONTRACTOR</b><br>$1 + 1 + 1 + 1$ |                                        |                                                                                                    | <b>A. A. A. A. A.</b>                                                                    | <b>ALCOHOL: 1989</b>            |                          | <b>Contract Contract</b><br>$3 - 4 - 3 - 5 - 1$ |  | $\cdots$ $\cdots$ $\cdots$                                       |  |
| <b>CALCULATION</b> |                                               | F                     | $\mathbf{A} \mathbf{R} \mathbf{R}$ $\mathbf{A} \mathbf{Y}$             |  |              |                 |                            |  |                          |                         |        | <b>Contract Contract</b>                   |   | $\begin{array}{cccccccccccccc} \bullet & \bullet & \bullet & \bullet & \bullet & \bullet & \bullet & \bullet \end{array}$ | $\alpha$ , $\alpha$ , $\alpha$                                                                                                    | $\cdots$ |       | .<br><b>CONTRACTOR</b>                           | 4.11111<br>.                         |                                        |                                                                                                    | $\mathbf{a} = \mathbf{a} + \mathbf{a} + \mathbf{a} + \mathbf{a}$<br><b>A . A . A . A</b> |                                 | .                        |                                                 |  | $\mathbf{a} = \mathbf{a} + \mathbf{a} + \mathbf{a} + \mathbf{a}$ |  |
| 3.733337           |                                               |                       | TMO C<br>the company of the company of the company of                  |  | <b>ARRAY</b> |                 |                            |  |                          | the company's company's |        | the contract of the con-                   |   | <b>All All All Andre</b>                                                                                                  |                                                                                                    |          |       | .                                                |                                      | $\cdots$<br>$1 - 4 = 1$                |                                                                                                    | $\cdots$<br>All Richmond                                                                 |                                 |                          | .                                               |  | 1.1.1.1.1.1.1.1                                                  |  |
|                    |                                               |                       | Ririoc<br>and the selection of the selection                           |  | A RRAY       |                 |                            |  |                          |                         |        |                                            |   | <b>CONTRACTOR</b>                                                                                                    |                                                                                                    |          |       | <b>Service State</b>                             |                                      | $1 - 1 - 1$<br>$1 - 1 - 1$             |                                                                                                    | <b>Contract Contract</b>                                                                 |                                 |                          | $\cdots$                                        |  | $\cdots$                                                         |  |
| . <del>.</del>     |                                               |                       | R O O C<br>Maria (MANATA Alan Basa ya Kasta ya Kanada                  |  | ARIRA Y      |                 |                            |  |                          |                         |        |                                            | . |                                                                                                    |                                                                                                    |          |       | .                                                |                                      | 1.111<br>$\cdots$                      |                                                                                                    |                                                                                          | $\cdots$                        |                          |                                                 |  | <b>Contract Contract Contract Contract</b>                       |  |
|                    |                                               |                       |                                                                        |  |              |                 |                            |  |                          |                         |        |                                            |   |                                                                                                    |                                                                                                    |          |       |                                                  |                                      |                                        |                                                                                                    |                                                                                          |                                 |                          |                                                 |  |                                                                  |  |

**Figure 6.** - **Input data form.** 

### Input **Variables**

Schematic representations of these variables appear in figures 1 to **3.** After the title card, the following input variables are given:

- N integer number (1 to 5) of blade segments comprising the blade section; equals 1 when designing a single, circular-arc blade section; must occupy column 10 of the data card (fig. 6)
- TCHORD total chord of the overall N-segment tandem blade section TC, ft; m
- SO LID solidity of the blade row,  $\sigma$ , that is, total chord divided by blade spacing TC/S. (Solidity is only used in the plotting part of the program to produce a duplicate blade on the plot. )
- DELK total camber of the overall blade sections,  $\Delta K$ , deg

I

- KAPIN blade inlet angle or angle between tangent to mean camber line at leading edge of first blade segment and the Z axis,  $\kappa_{in}$ , deg
- RADIUS radius from axis of rotation to cylindrical blade plane  $R_b$ , ft; m (RADIUS is only used to convert tangential coordinates,  $R\theta$ , in feet or meters, to radians for input to the ideal flow programs, refs. **1** to **4.)**

Each of the following arrays has  $N - 1$  entries. If  $N = 1$ , a blank card should be given for each of these 5 arrays.

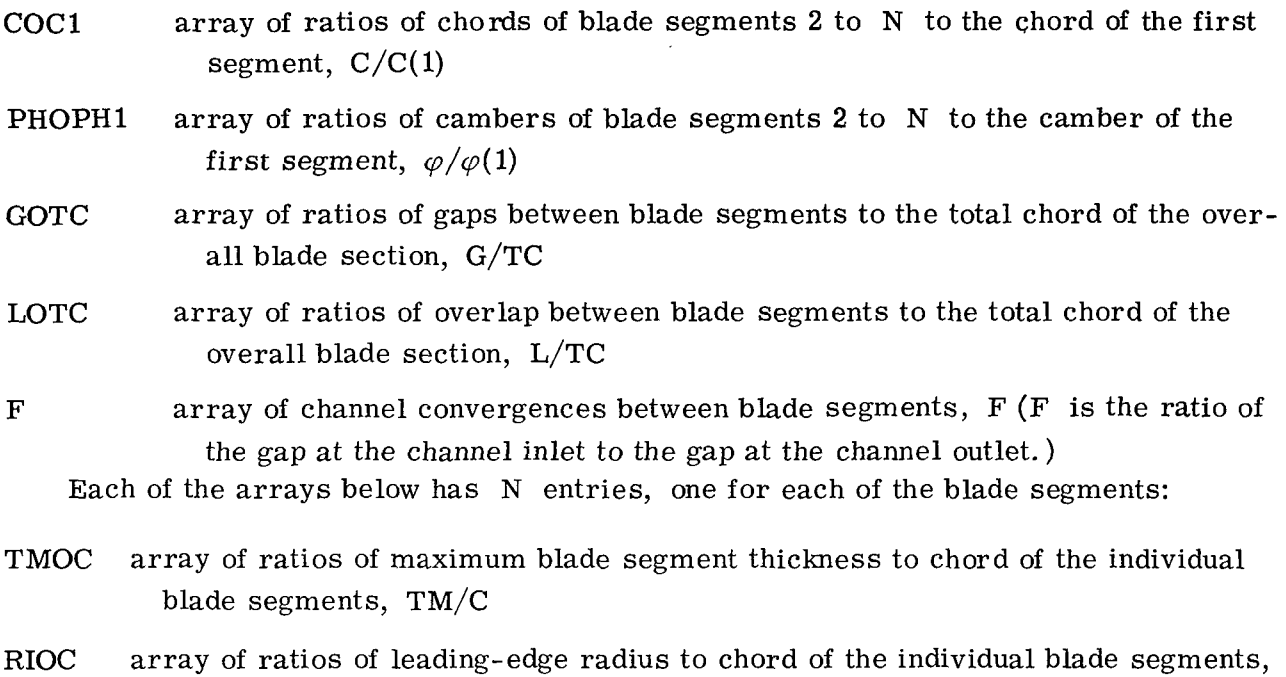

 $RI/C$ ROOC array of ratios of trailing-edge radius to chord of the individual blade segments, RO/C

### Typical Values and Limits of Input Variables

Ranges of typical values are given in this section for the input variables. Limits are also given beyond which unreasonable blade sections (and hence errors in the program) will occur.

N, the number of blade sections, can be any integer from 1 to 5. For typical tandem blades, N is usually 2 or **3.** To design a single blade section, N is set equal to 1, and blank cards are used for the COC1, PHOPH1, GOTC, LOTC, and F arrays (Fig. 7 is the input and the corresponding output plot of a single blade section.) Since N is an integer, it must be right shifted on the data card; that is, it must occupy column 10 (see fig. 5).

TCHORD can be any positive value.

SOLID can also be any positive value; the range from 0. 5 to 2.0 is typical.

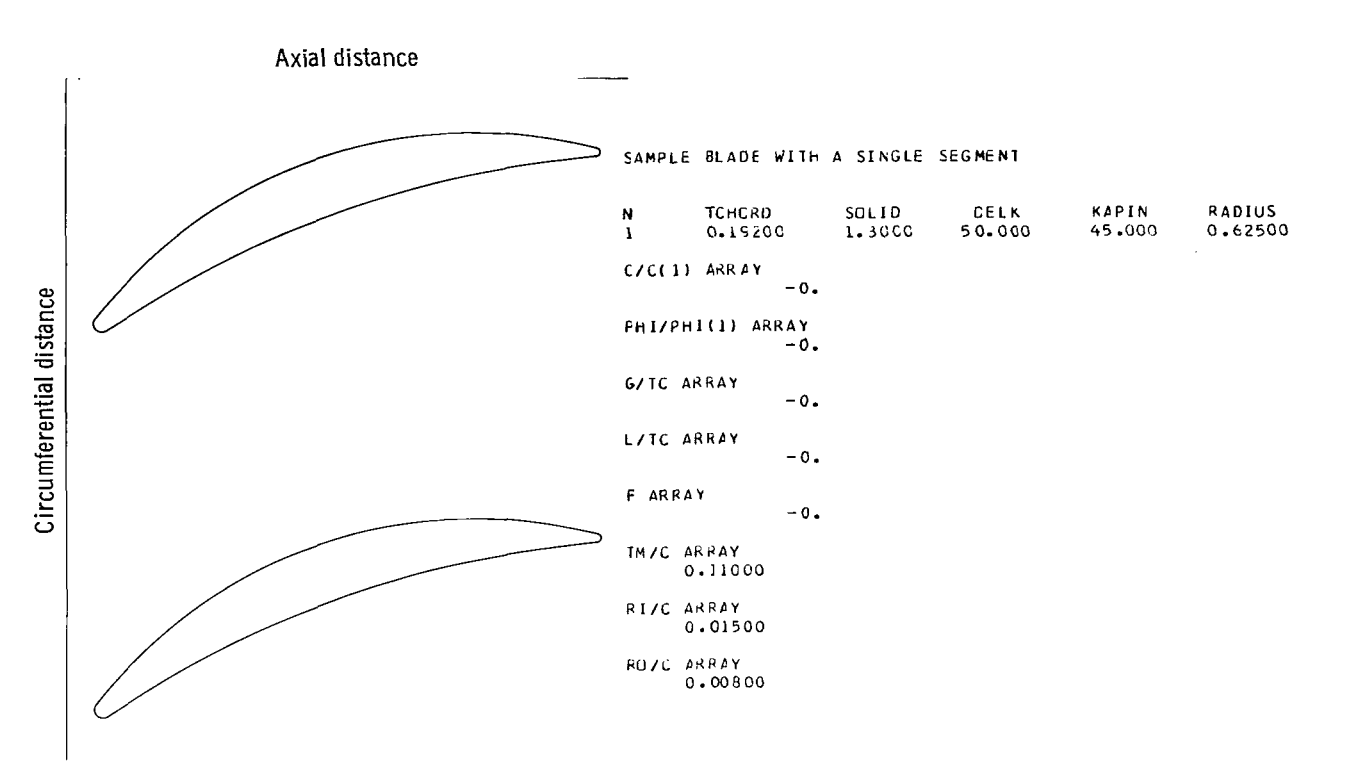

figure 7. - Input and generated plot of blade section with single segment.

DELK, the overall chamber, must be a positive number or zero. Values as high as the 180<sup>0</sup> will run, but the range from  $5^{\circ}$  to 120<sup>0</sup> is typical. If DELK has a small value (from *0'* to 10') the program will not converge to an answer if other parameters such as segment camber, gap, overlap, and convergence are not physically compatible with DE LK.

KAPIN, the blade inlet angle, can be positive, negative, or zero. Values between the limits of -90' to 90' are allowable, but the range from **-30'** to 70' is typical.

RADIUS can be any positive value.

TCHORD and RADIUS are the only inputs with units of length; units should be the same on these two variables. Generally either feet or meters are used so that output can be used with the ideal flow programs (refs. 1 to **4).** This is not required, however, and any units of length are acceptable. Units on all output coordinates will always correspond to what was used on these two input quantities.

COCl can be any positive value. The range from 0.1 to 10.0 is typical.

**PHOPHl** can be any positive or negative value, or zero. Values from 0 to 3.0 are most common. To obtain a very straight front segment, **PHOPHl** should contain very large values. To obtain a very straight aft segment, **PHOPH.1** should be near or equal to zero for that segment.

GOTC can be any positive value from zero to about 0.5 depending on other inputs such as segment cambers, overlaps, and convergences. The range from 0.01 to 0.04 is typical.

LOTC can have positive or negative values, or be zero. Typical values are contained in the range from 0.1 to -0.05. Values above 0.4 or below **-0.2** will generally cause errors and prevent the program from running.

F can have positive values from zero to about 10.0. The range from 0.9 (diverging passage) to **1.5** (converging passage) is most typical. When **F** = 1.0, the capture area of the passage between blade segments is equal to the exit area of the passage.

TMOC is allowed positive values from zero to about 0.8. Values in the range from 0.1 to **0.2** are most typical. Elements of TMOC must be at all times at least twice as large as the corresponding elements of RIOC and ROOC in order for the program to run. (If TMOC equals zero, RIOC and ROOC must also be zero for that blade segment. )

RIOC and ROOC may have positive values from zero to about 0.4. Most values are in the range 0.01 to **0.1.** Corresponding elements of RIOC and ROOC do not have to equal each other. (RIOC may only equal zero if the corresponding element of ROOC also equals zero. ROOC, on the other hand, may equal zero at any time, regardless of the values in RIOC. )

### Example *of* Adjustment of Inputs in Design Process

The program is used here to design a two-segment tandem blade section. Given the overall blade section parameters, an initial selection is made for the other input variables. These variables are subsequently changed (twice in this example) until a final blade section is accepted.

Changes are made after inspection of the machine plots which accompany the computer output. They are made to obtain a blade section which appears to have a good flow path while satisfying the overall blade parameters. These iterations on input variables also illustrate the effect of the different input parameters on the final blade shape.

The blade section to be designed has the overall blade parameters listed in table 11. In order to obtain an initial picture of a blade section meeting these specifications, gen-

#### **TABLE TI.** - **OVERALL DESIGN**

### **PARAMETERS FOR TWO-**

#### **SEGMENT TANDEM**

#### **BLADE SECTION**

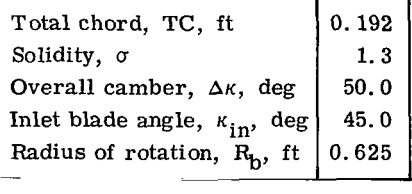

#### **TABLE III.** - **VARIABLE INPUT PARAMETERS FOR TWO-SEGMENT TANDEM BLADE SECTION** \_\_

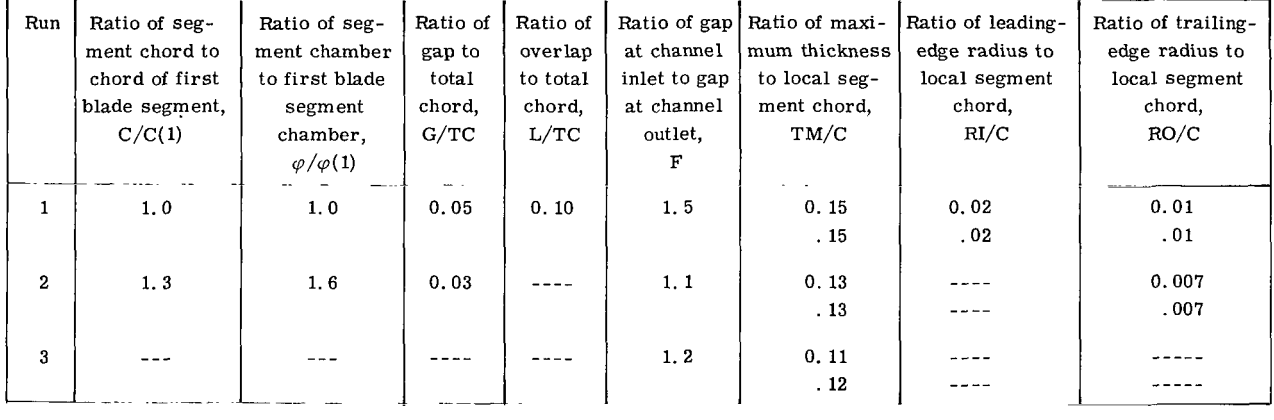

era1 initial values of the other input parameters were chosen and run. These values are listed in table **I11** (run **1).**  The resulting blade section is shown in figure 8(a).

experience and his concept of the final desired blade shape. For this example we wanted more chord and camber to be concentrated in the rear blade segment; so, in run **2,**  C/C(1) was increased from 1.0 to 1.3, and  $\varphi/\varphi$  (1) from 1.0 to 1.6. The channel gap was also decreased  $(G/TC = 0.05$  to 0.03), as well as the channel convergence between blade segments  $(F = 1.5 \text{ to } 1.1)$  in order to bring the segments closer together. Finally the blade thicknesses  $TM/C$  and the outlet radii RO/C were reduced. The blade section resulting from run 2 (table **111)** is pictured in figure 8(b). From experience it appeared that this blade section was still thicker than desired and that its channel needed more convergence. Appropriate changes were made for run 3 (table III), and the final blade section is shown in figure  $8(c)$ . This section was accepted for further analysis by the ideal flow programs (refs. **1** to **4).**  Changes made after an initial run on the program are entirely based on the user's

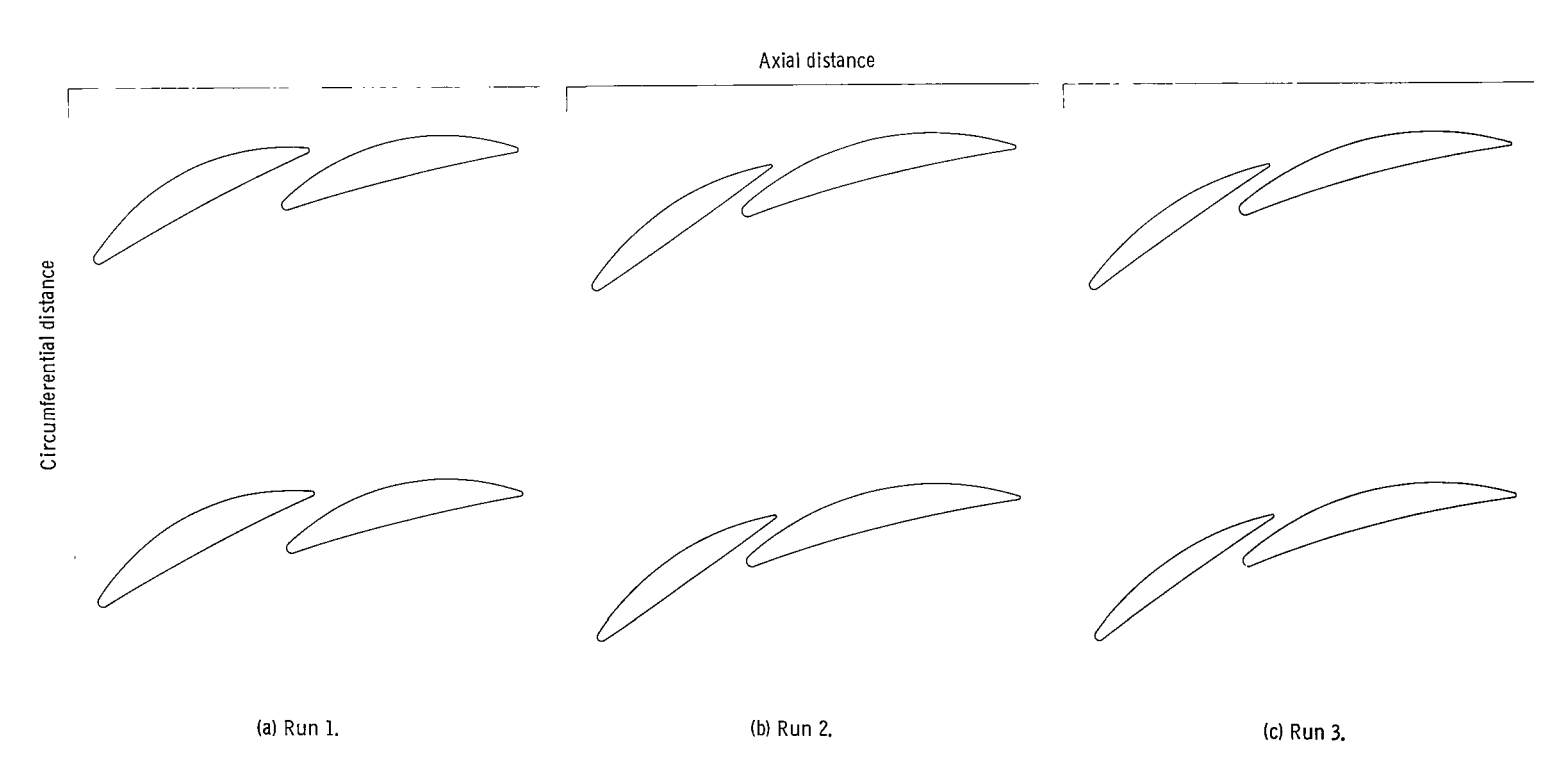

Figure 8. - Blade plots for subsequent design runs **of** two-segment tandem blade section,

### **OUTPUT**

Output from the program consists of two principal parts: a computer listing with printed tables of output variables and a Calcomp plot that pictures schematically the generated blade.

A sample computer listing for the two-section tandem blade example is given in table IV. In this table some sections of the output have been abbreviated because they were too long. In all cases output labels agree with program variable names which are defined in the next section.

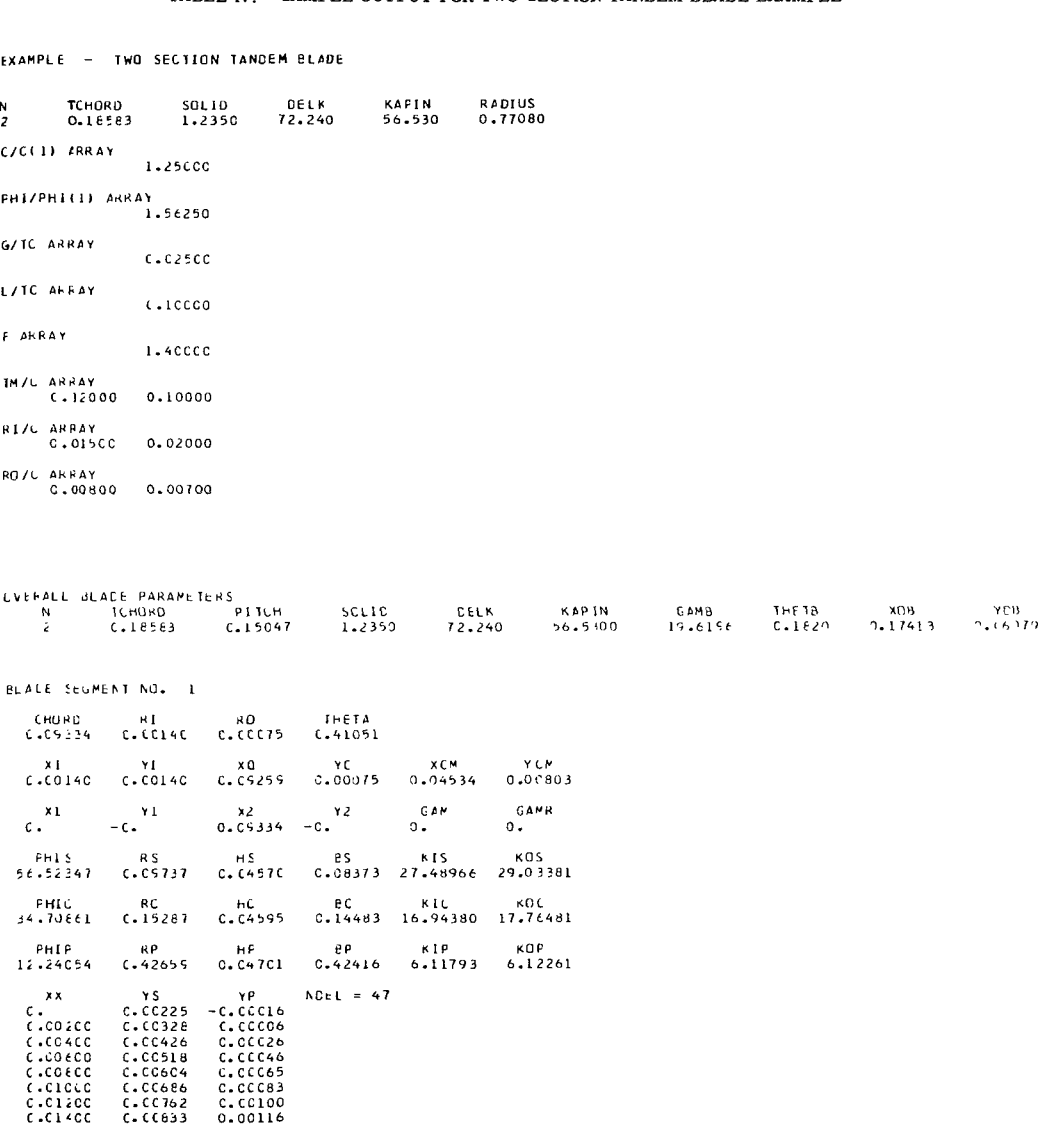

TABLE IV - SAMPLE OUTPUT FOR TWO-SECTION TANDEM BLADE EXAMPLE

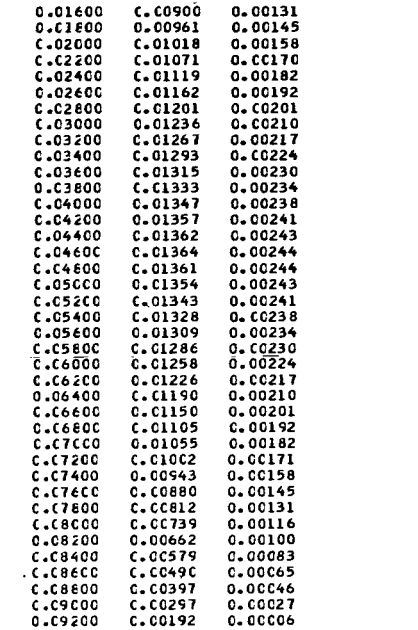

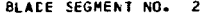

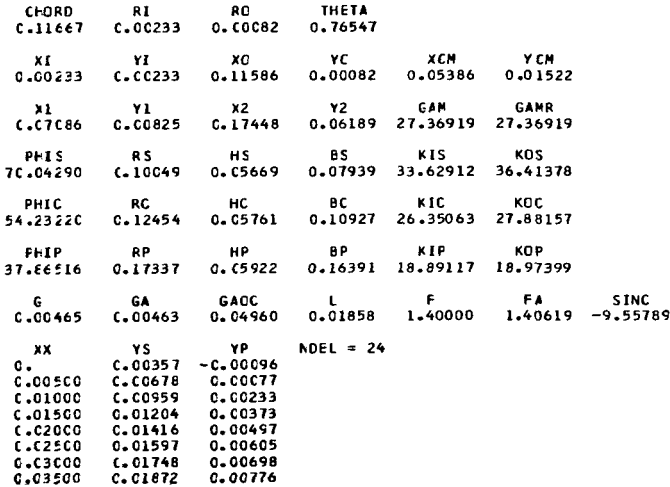

**COMPLIEO INPUT FOR IDEAL FLOW PROGRIWS** 

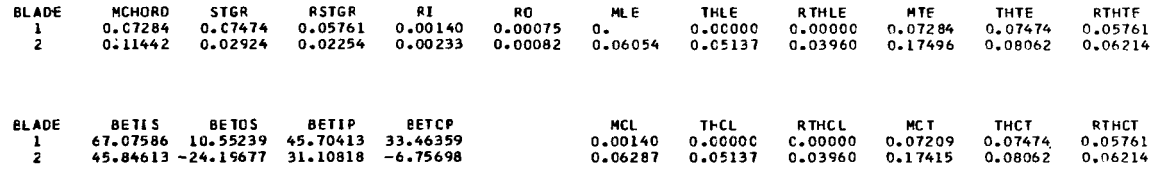

1

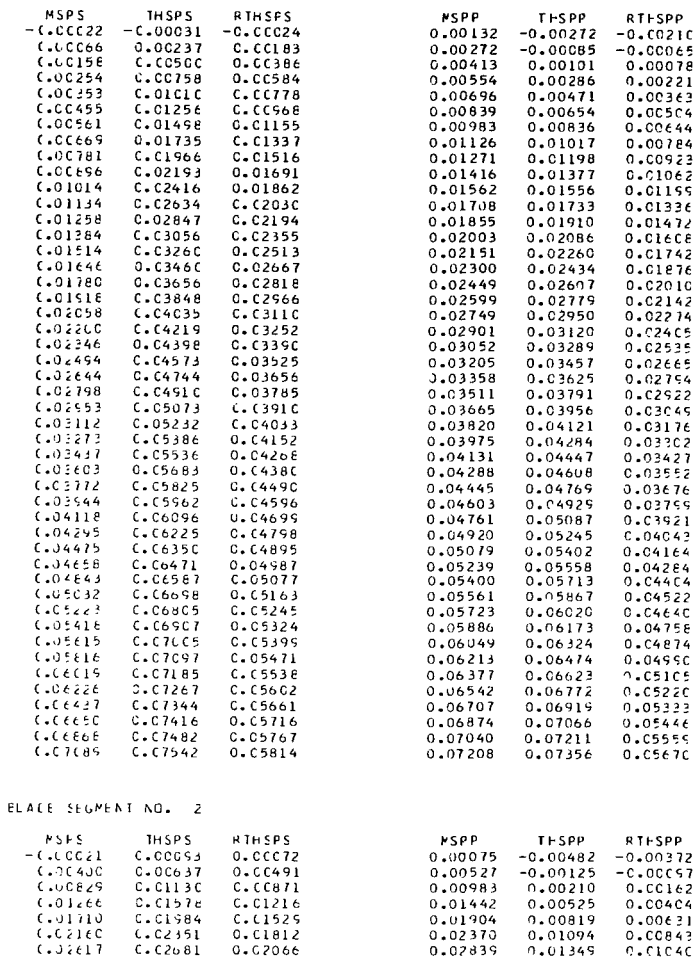

BLACE SEGMENT NO. 1

 $\ddot{\phantom{a}}$ 

 $\overline{\phantom{a}}$ 

## **Output Variables**

The first page of output contains a copy of the input to the program. These variables are defined in the Input Variables section on page 9.

The next page of output lists some overall blade section parameters, some of which are repetitions from the input list. The others are defined as follows:

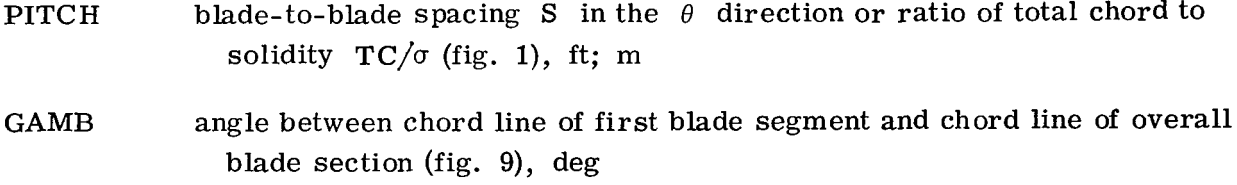

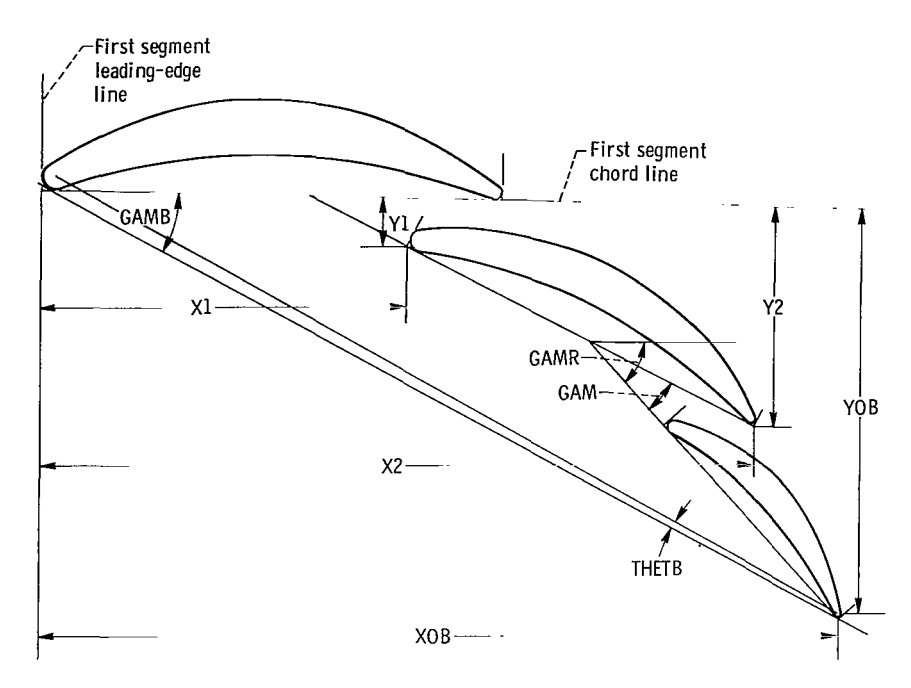

Figure 9. - Output variables for overall blade section.

- THETB angle between chord line of overall blade section and a line joining leadingedge circle center of first blade segment and trailing-edge circle center of final blade segment (see fig. 9); positive if  $RI(1) > RO(N)$  and negative if  $RI(1) \leq RO(N)$ , deg
- XOB(Y0B) distance from first segment leading-edge line (first segment chord line) to circle center at trailing edge of final blade segment (fig. **9),** ft; m

Following the overall blade parameters are lists of parameters for each of the individual blade segments:

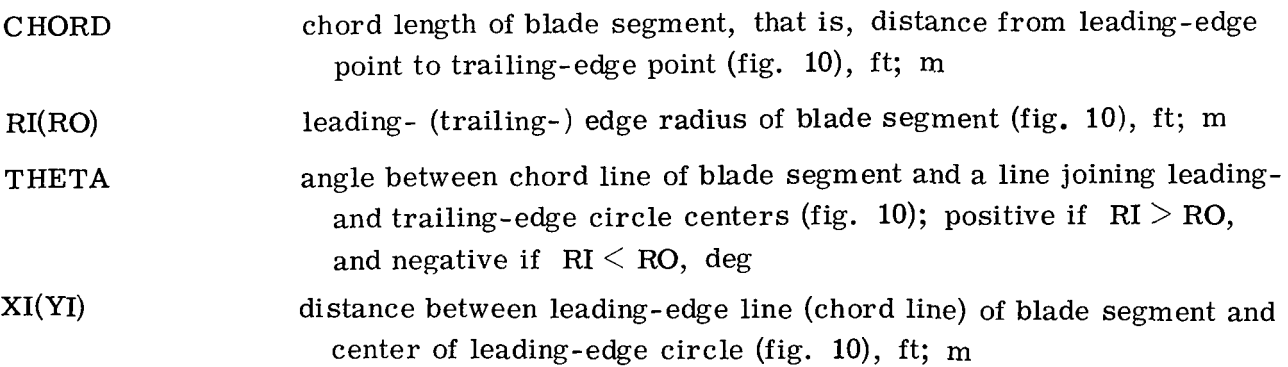

**I** 

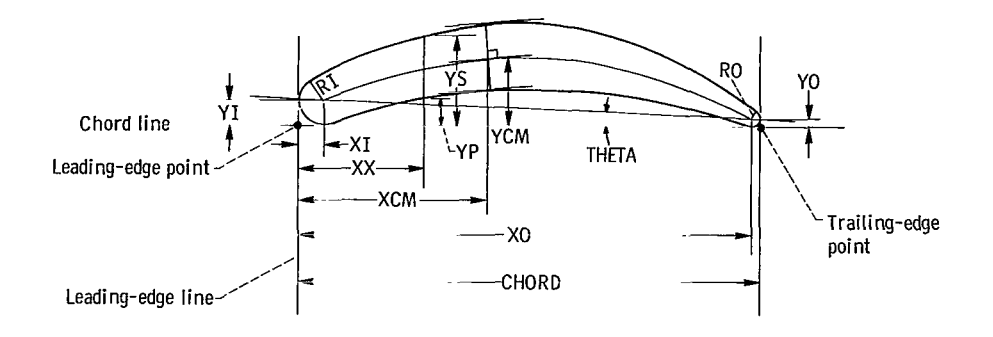

I

 $\overline{\phantom{a}}$ 

 $\sim 10^{-10}$  km  $^{-1}$ 

Figure 10. - Output variables for individual blade segment

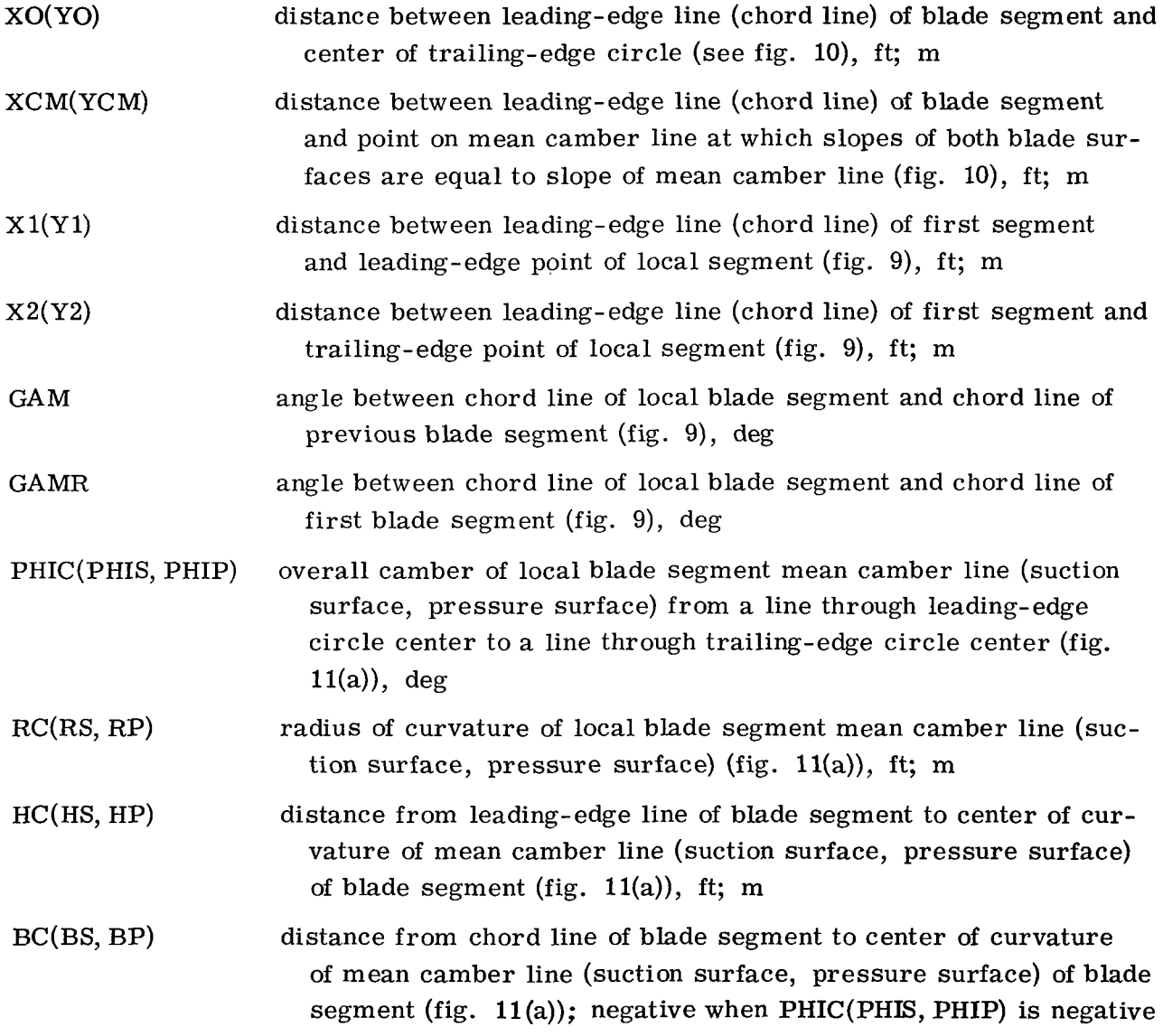

 $\ddot{\phantom{0}}$ 

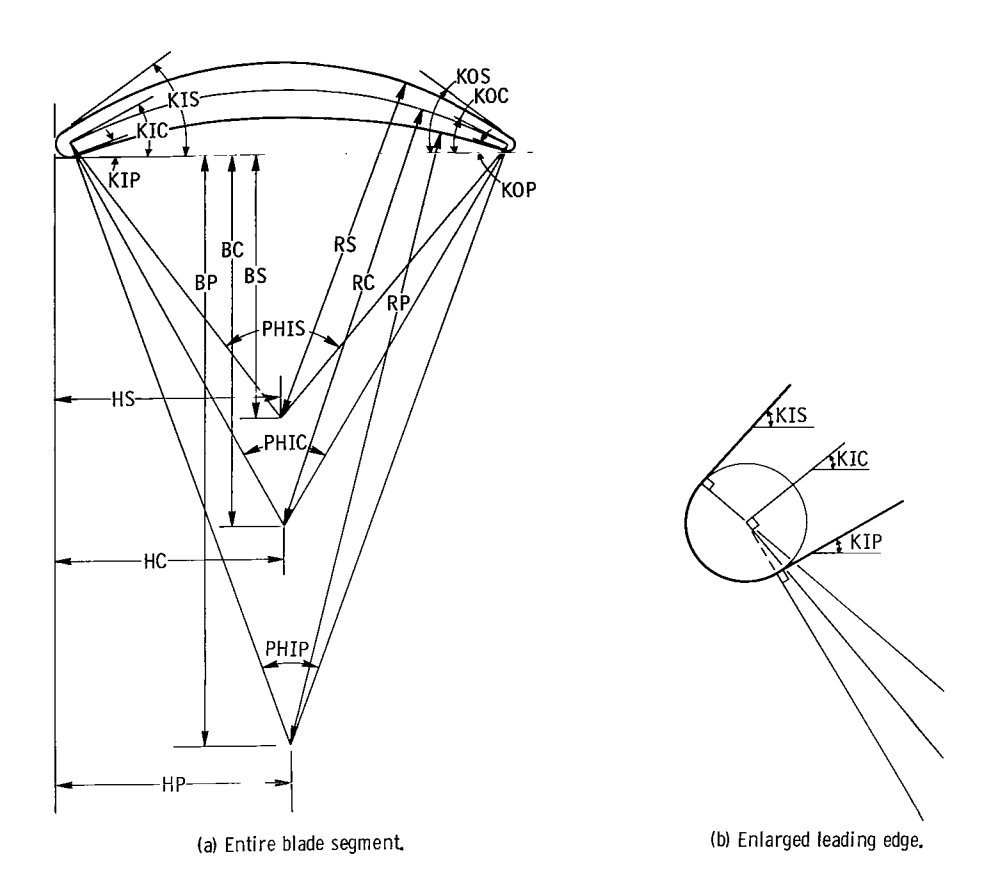

Figure 11. -Continuation of output variables for individual blade segment.

When PHOPH1, and thus PHIC, of a segment equals 0, RC and BC are set to 999.99999.

- KIC(K0C) angle between chord line of blade segment and tangent to mean camber line at the center of leading-edge (trailing-edge) circle (see fig. 11), deg
- KIS(K0S) angle between chord line of blade segment and tangent to suction surface at leading-edge (trailing-edge) transition point (see fig. 11), deg
- KIP(K0P) angle between chord line of blade segment and tangent to pressure surface at leading-edge (trailing-edge) transition point (see fig. 11), deg

KIC(KIS, KIP) and KOC(KOS, KOP) are defined positive as shown in figure 11 for a centerline or surface which has positive camber. They will be negative for a surface with negative camber.

- G gap between trailing edge of previous blade segment and suction surface of local blade segment (fig. 12); measured perpendicular to the chord line of previous blade segment along line passing through trailing-edge circle center of the previous blade segment, ft; m
- GA actual gap between trailing edge of previous blade segment and suction surface of local blade segment (fig. 12); measured perpendicular to suction surface of local blade segment along line passing through trailing-edge circle center of previous blade segment, ft; m
- GAOC ratio of GA to CHORD of previous blade segment (fig. 12)
- **L**  distance between gap G at trailing edge of previous blade segment and gap ( $F\times G$ ) at leading edge of local blade segment (fig. 12), ft; m
- F ratio of gap FxG at leading edge of local blade segment to gap G at trailing edge of previous blade segment (fig. 12)  $FXG$  is measured perpendicular to chord line of previous blade segment along a line passing through leading edge circle center of local blade segment
- FA ratio of actual gap FAXGA at leading edge of local blade segment to actual gap GA at trailing edge of previous blade segment (fig. 12) (Actual gap FAXGA is measured perpendicular to a line (A-A in fig. 12) which bisects the tangents to the suction surface of the local blade segment and the pressure surface of the previous blade segment where the line FAXGA meets these surfaces. The line containing FA×GA passes through the leading-edge circle center of the local blade segment.)

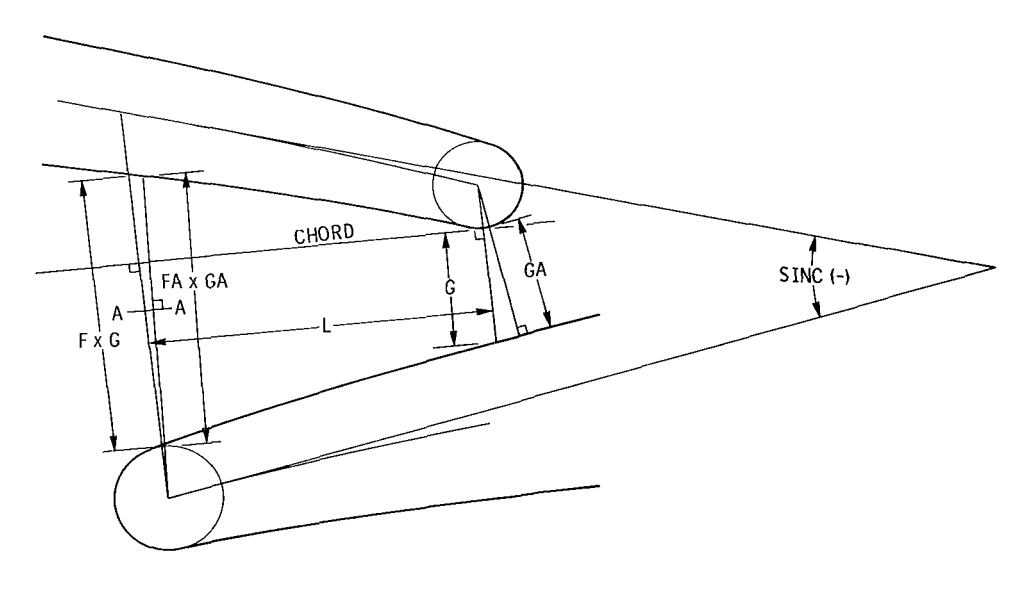

**Figure 1'2.** - **Input and output variables** in **overlap region.** 

- **SINC**  angle between tangents to mean camber lines of local blade segment and previous blade segment at points of intersection with line containing **D<G** (see fig. 12), deg **(SINC** is a measure of the incidence of the average blade-toblade flow on the leading edge of the local blade segment. **SINC** is negative as shown in figure 12 since the mean flow would have negative incidence in this blade orientation. )
- **xx**  array of distances (parallel to blade segment chord line) between leading-edge line of blade segment and points at which blade surface coordinates (YS and YP) are given (fig. 10), ft; m
- YS(YP) array of perpendicular distances from chord line of blade segment to points on suction (pressure) surface of the segment (fig. 10), ft; m
- **NDEL**  number of blade coordinate points (XX and YS, XX and YP) along suction or pressure surfaces of local blade segment.

For blades with normal levels of positive camber, some values of YP at inlet and outlet may be negative. These are points on the pressure or suction surface circular arcs that occur prior to the leading-edge radius or after the trailing-edge radius (fig. **13).** 

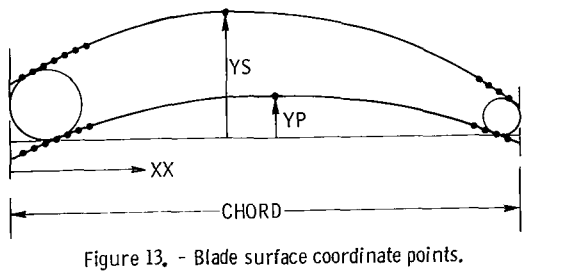

Figure 13. - Blade surface coordinate points.

For a blade with small positive camber, or with negative camber, many values of YP (and sometimes YS) can be negative (fig. **14).** 

Following the blade coordinates for each of the blade segments are output parameters that serve as inputs for the ideal flow programs. These programs are reported in references 1 to **4.** They compute ideal flow on an axisymmetric blade-to-blade surface of a single or tandem bladed turbomachine in either subsonic or mildly transonic flow.

To obtain input to be used in the ideal flow programs, the flat plane in which the blade section lies is assumed to be wrapped about a cylinder of radius equal to the input parameter, (RADIUS,  $R_h$ , in fig. 2). This cylinder serves as the axisymmetric bladeto-blade surface required for the input of geometry to the ideal flow programs.

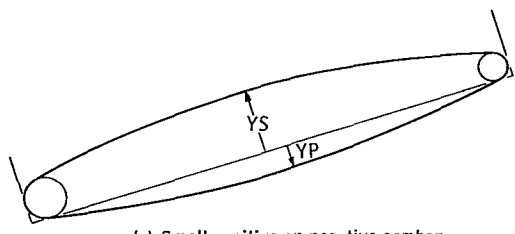

I

(a) Small positive **or** negative camber.

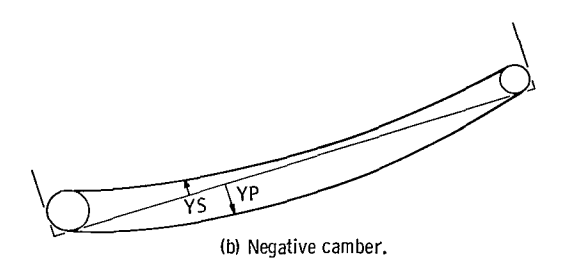

Figure 14. - Example blade sections with negative surface coordinate points.

Specific output quantities which are required as geometric input parameters in the ideal flow programs are defined in the following:

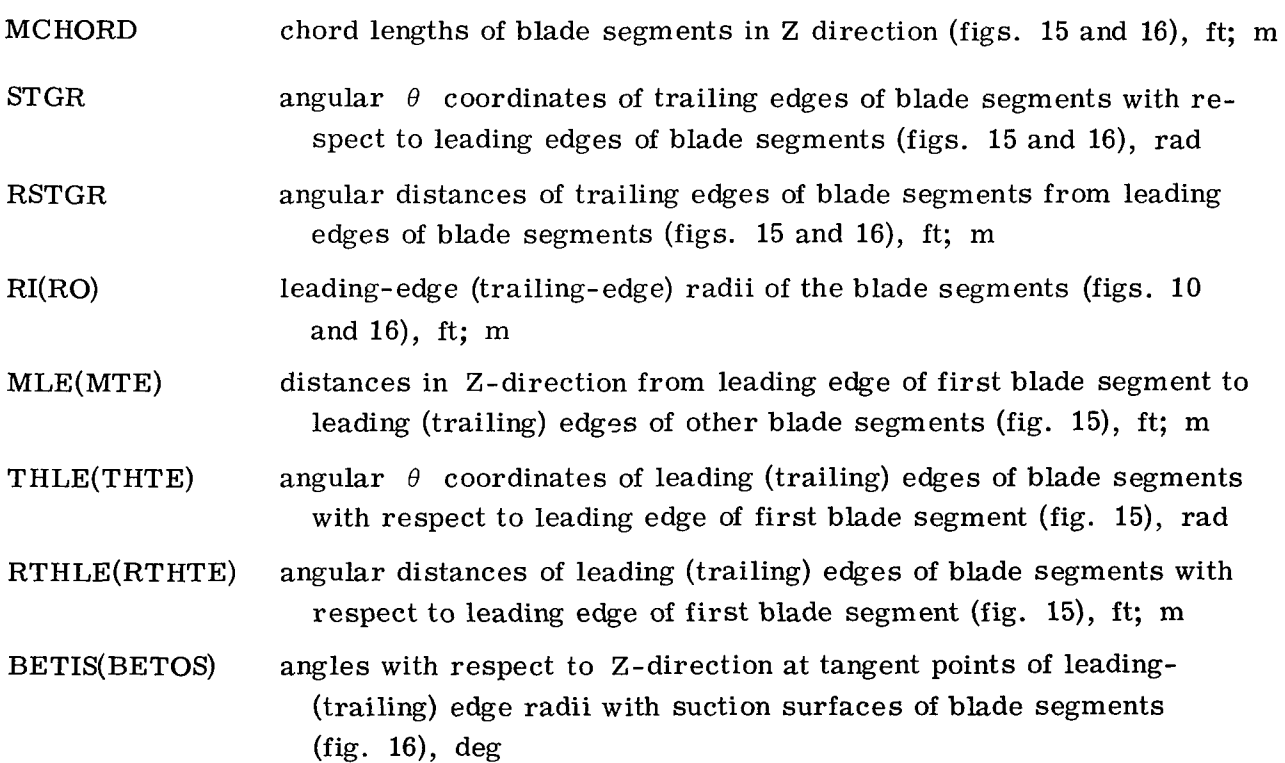

 $\overline{a}$ 

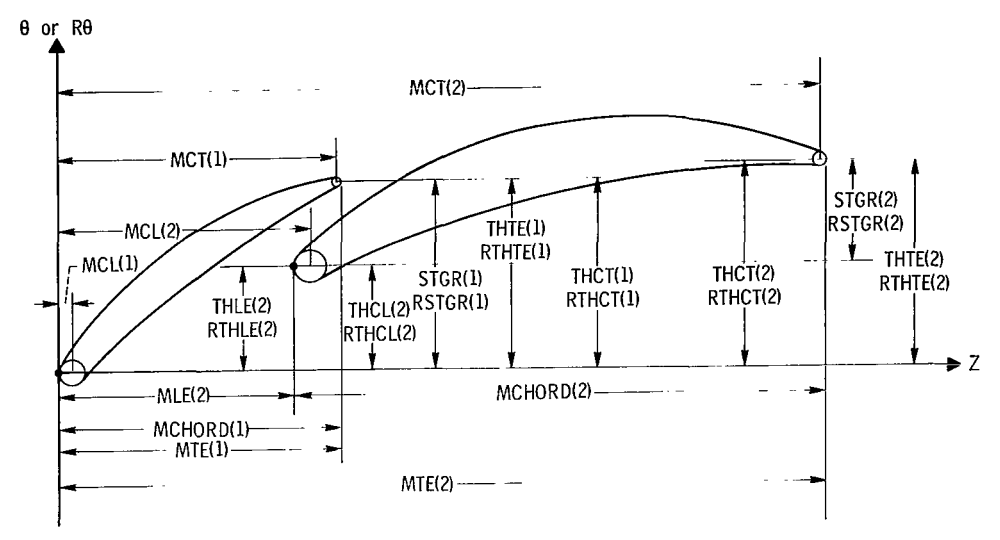

Figure 15. - Blade section output variables used for plots and ideal flow programs (refs. 1 to 4).

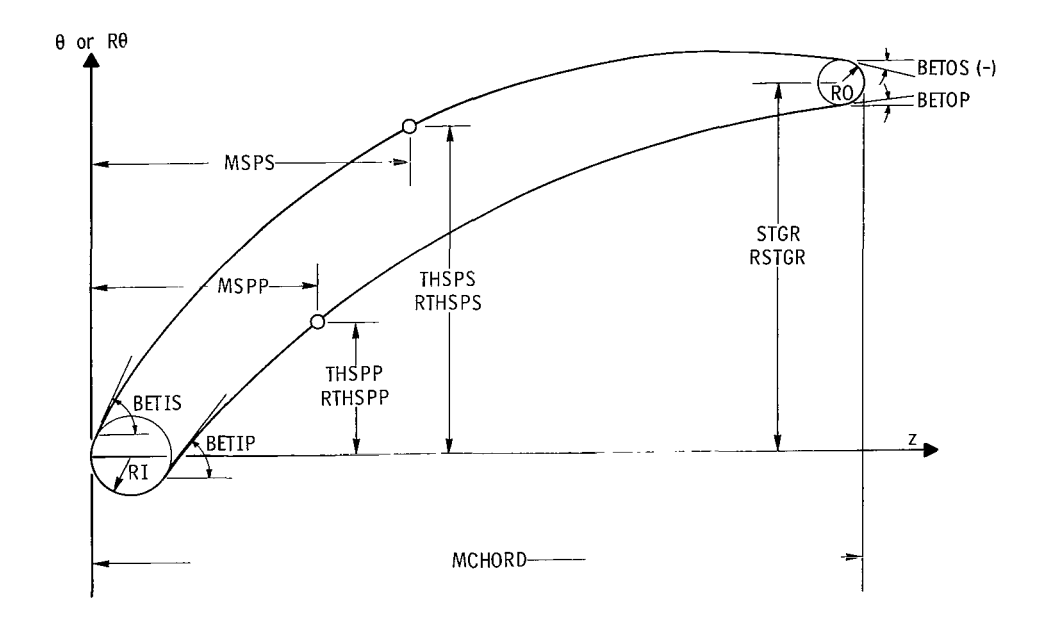

Figure 16. - Blade segment output variables used for plots and ideal flow programs (refs. 1 to 4).

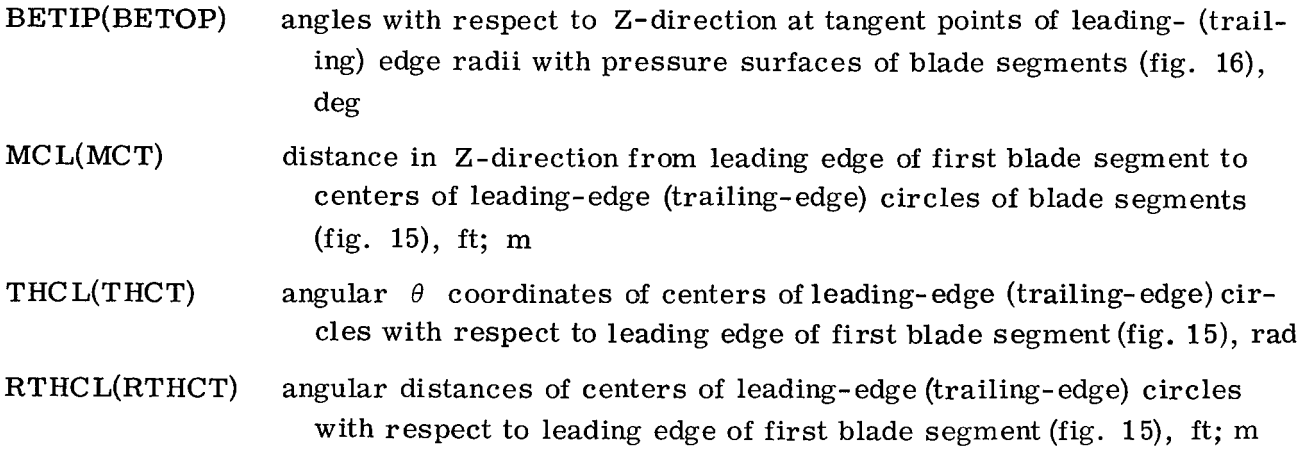

The preceding variables are followed by the coordinates of suction and pressure surfaces of the individual blade segments. These coordinates are given with respect to axes in the Z-direction passing through the leading-edge circle centers of each of the segments.

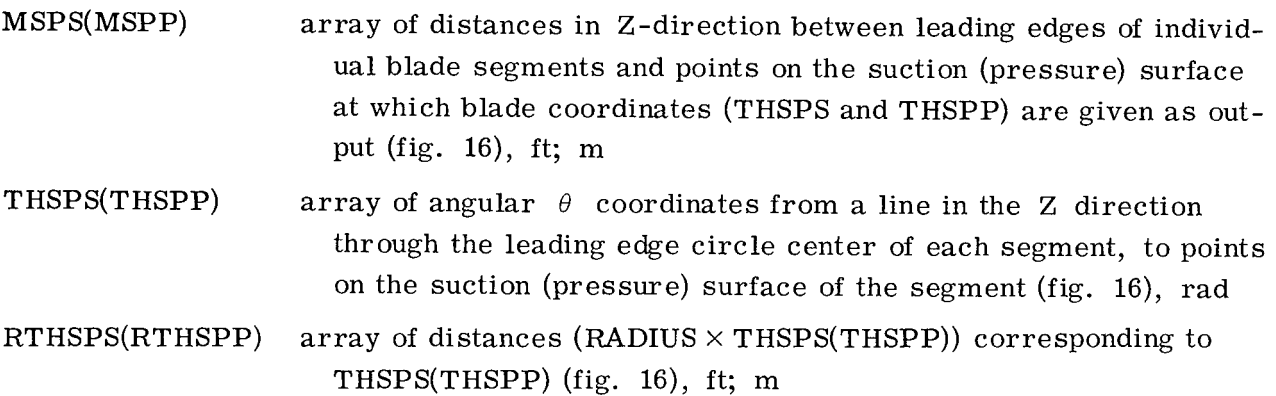

### Output **Blade** Plots

The Calcomp plot portion of the output shows the blade as it would appear in cascade at a given solidity and inlet blade angle. The plot is very helpful in evaluating the blade visually; the user can see immediately whether the shape resulting from the program agrees with his concept.

The complete Calcomp plot for the two-section tandem blade example is shown in figure 17. All plots have the same format as this one. To the left of the plot are printed the complete input and some selected output variables. The input variables on the Calcomp plot and in the program are related as follows:  $C/C(1) = COC1$ ,  $PHI/PHI(1) =$ PHOPH1, etc. For the output, PHI are the blade segment cambers, PHIC. The blades

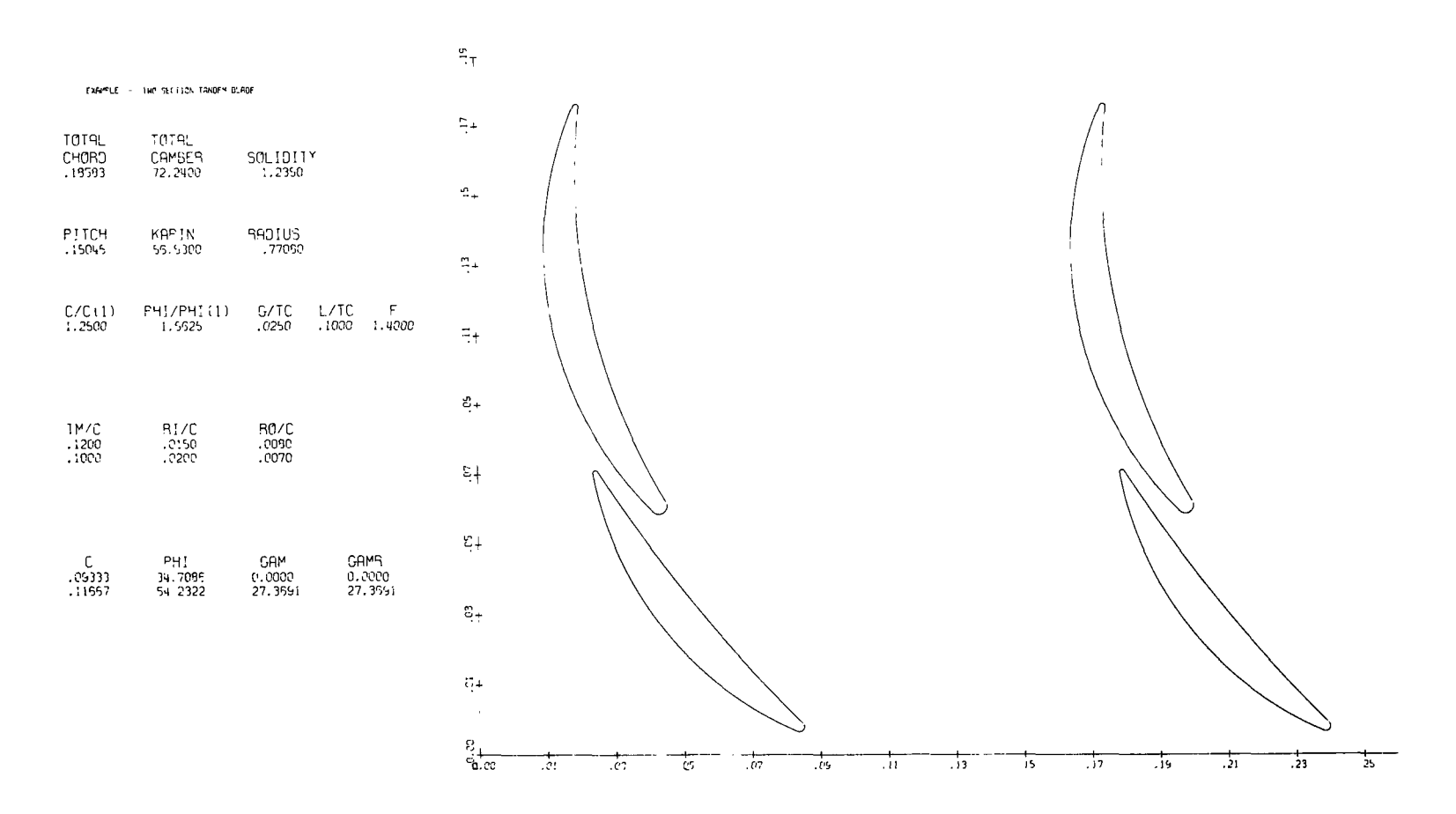

Figure 17. - Full Calcomp plot for two-section tandem blade example.

are drawn in a position corresponding to the blade angle, KAPIN. The Z-axis is normal to the sides of the Calcomp page. The blade is not positioned at **(0,O)** and its origin has no set position in relation the plotted axis. So the plot is only useful for visual examination of the blade.

for the NASA Lewis system and would not work elsewhere. However, the program is written with the plotting code at the end. A programmer at another installation could easily substitute a code to obtain a plot based on the requirements of his own system. The portion of the program which generates the Calcomp plot is coded specifically

(See COMPLETE PROGRAM LISTING.) Down to statement **310** of this routine the blade coordinates have been stored into two arrays: XDOWN and YACROS. The number of points on each blade segment have been stored into the array, NPNTS. After statement **310,** the section of code labelled PREPARE KKK AND P AND CALL CALPLT prepares special variables for a call on the CALPLT routine which is internal to the Lewis system. The subroutine CALTIT, which writes the input and output to the left of the plot, also uses special Lewis routines. Finally, the statement DECK CALPLT calls in the CALPLT routine which does the plotting. So from statement **310** of the PLOTT routine to the end of the coding, changes would have to be made by a programmer to get plotting on another system. The coordinates for plotting are calculated and arranged in the PLOTT subroutine.

### Error Conditions

Several error messages are given by the program under certain conditions. This section lists the error messages and explains what to do if they are encountered.

**(1)** MAX THICKNESS OF SOME SEGMENT IS LESS THAN LEADING OR TRAILING EDGE THICKNESS OF THAT SEGMENT

This message is printed if either of the following conditions is found on any of the blade segments

 $TMOC < 2.0 \times RIOC$ 

### $TMOC < 2.0 \times ROOC$

The blade segments must be at least as thick as their leading- or trailing-edge thicknesses.

**(2)** THE **SUM** OF ONE PLUS THE VALUES IN THE PHOPHl ARRAY MUST **BE**  GREATER THAN **0.1** 

This message is only printed when negative input values are used in PHOPHl and the sum of these input values is less than -0.9. When excessive negative cambers are used, the program cannot converge on its iterations to calculate individual blade segment cambers. **(A** negative input to PHOPHl implies that the first blade segment will have positive camber, and the segment corresponding to the negative PHOPHl will have negative  $\emph{camber.}$  This situation is permitted in the program, but is physically unrealistic. So the error message eliminates long iterations on bad data. )

**(3)** PROCEDURE FOR SIZING OF BLADE CAMBERS HAS NOT CONVERGED IN 25 ITERATIONS

The program initially calculates blade segment cambers and then corrects these cambers in an iteration process until an overall blade camber of DELK is obtained. Usually four or five iterations are required to reach a specified tolerance. The error message is given if convergence is not obtained in 25 iterations. This error is generally due to the fact that specified inputs are not geometrically compatible. This condition is most likely to occur when DELK is small  $(0^0$  to  $10^0$ .

root of negative number) are likely to occur if input values are beyond recommended limits. Limits within which computer errors are not likely are summarized. In addition to the programmed error messages, computer errors (such as square

> $1 \leq N \leq 5$  $TCHORD > 0.$  $SOLID > 0.$  $0. \leq$  DELK  $\leq$  180.  $-90. \leq$  KAPIN  $\leq 90.$  $RADIUS > 0.$  $COC1 > 0$ .  $-1000. \leq$  PHOPH1  $\leq 1000.$ <br>0.  $\leq$  GOTC  $\leq 0.5$

 $-0.2 \leq$  LOTC  $\leq 0.4$ 

 $0. \leq F \leq 10.$ 

 $0. \leq \text{TMOC} \leq 0.8$ 

 $0. \leq \text{RIOC} \leq 0.4$ 

 $0. \leq \text{ROOC} \leq 0.4$ 

## **COMPLETE PROGRAM LISTING**

#### \$ IEJOB SIEFIC CATBP

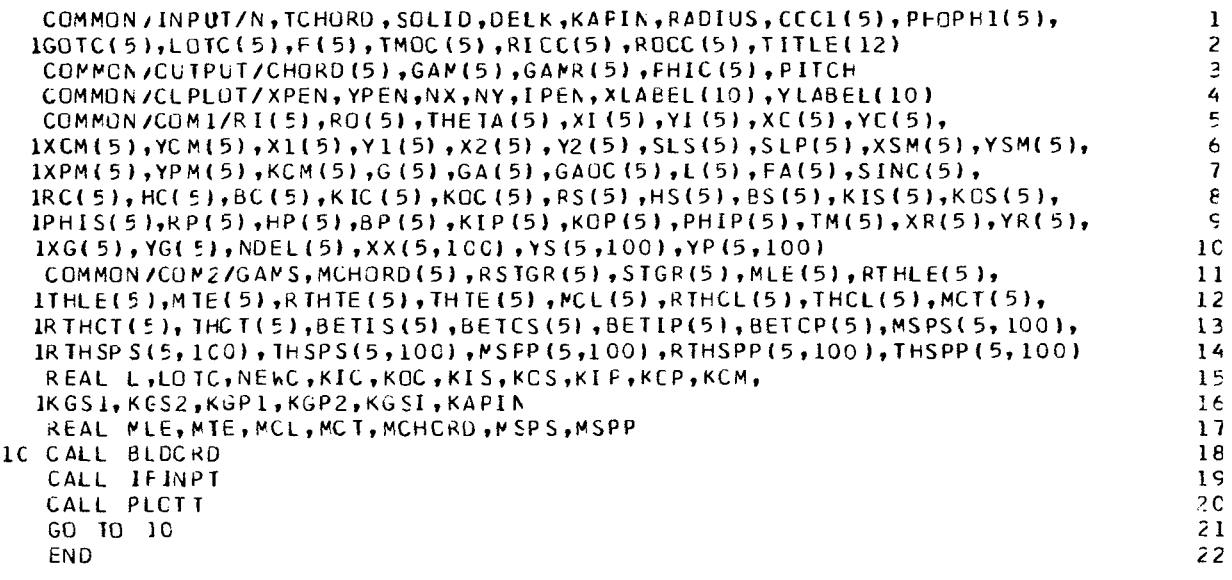

**SIEFTC BLECR** 

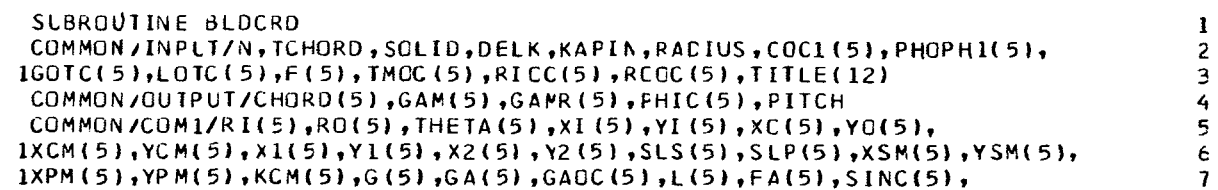

```
IRC(5), HC(5), BC(5), KIC(5), KOC(5), RS(5), HS(5), BS(5), KIS(5), KOS(5),
                                                                                             e
       IPHIS(5),RP(5),HP(5),BP(5),KIP(5),KOP(5),PHIP(5),TM(5),XR(5),YR(5),
                                                                                             Ċ.
       1XG(5), YG(5), NDEL(5), XX(5, 100), YS(5, 100), YP(5, 100)
                                                                                            10
       REAL L, LOTC, NEWC, KIC, KOC, KIS, KCS, KIP, KCP, KCM, LC,
                                                                                            11IKGS1, KCS2, KGP1, KGP2, KGSI, KAPIN
                                                                                            12\mathbf{C}13READ AND PRINT INPUT
\mathbf{C}14\mathbf{C}15IC WRITE(6,1000)
                                                                                            16
       READ (5,1250) (TITLE(I), I=1,12)
                                                                                            17WRITE(6,1260) (TITLE(I), I = 1,12)
                                                                                            18REAC (5,1020) N.TCHORD, SOLID, DELK, KAFIN, RADIUS
                                                                                           1<sup>5</sup>WRITE(6,1030) N, TCHORD, SOLID, DELK, KAFIN, RADIUS
                                                                                           20
       REAC (5,1010) (COC1(J), J=2, N)
                                                                                           21WRIIE(6,1040) (COC1(J), J=2, N)
                                                                                           22
       REAC (5,1010) (PHOPHI(J), J=2, N)
                                                                                           2<sub>3</sub>WRITE(6,1050) (PHOPHI(J), J=2, N)
                                                                                           24
       REAC (5,1010) (GOTC (J), J=2, N)
                                                                                           25WRITE(6,1060) (GOTC(J),J=2,N)
                                                                                           26
       REAC (5,1010) (LOTC (J), J=2, N)
                                                                                           27WRITE(6,1070) (LOTC(J), J=2, N)
                                                                                           2FREAD (5,1010) (F(J), J=2,N)29
       WRITE(6,1080) (F(J), J=2, N)30
       REAC (5,1010) (TMOC(J), J=1, N)
                                                                                           31
       WRIIE(6, 105C) (1MOC(J), J=1, N)32
       READ (5,1010) (RIOC(J), J=1, N)
                                                                                           33
       WRIIE(6,1100) (RIOC(J),J=1,N)34
       REAC (5,1010) (ROOC(J), J=1, N)
                                                                                           35WRITE(6,1110) (ROOC(J), J=1, N)
                                                                                           36
\mathbb C37\mathsf{C}INITIAL VALUES OF CANBER AND CHCRD
                                                                                           38\mathbf c39
                                                                                           4 C
       DELK = DELK/57.295779
       PITCH= ICHORD/SOLID
                                                                                           41
                                                                                           42SUMC = 0.SUML = 0.43
       SLMPHI = 0.44PHOPH1(1) = 1.045
       IF (N.EQ.1) GO TO 30
                                                                                           46
       DO 20 J = 2, N47
       SUML= SUML+LOTC(J)
                                                                                           48
       SUMC = SUMC + COC1(J)49
   2C SUMPHI= SUMPHI+PHOPHI(J)
                                                                                           5 C
    30 FACTOR= 1./(1.-DELK**2/24.)
                                                                                           51
       SUML = FACTOR + SLML52SUMC = 1 + SUMC53
       SUMPHI = 1.+SUPHH54
       IF (SUMPHI.GT..1) GO TO 40
                                                                                           55
       WRITE (6,1270)
                                                                                           56
       GO TO 1C
                                                                                           57
   4C CHORD(1)= TCHORD*SUML/SUMC
                                                                                           58
       PHIC(1)= DELK/SUMPHI
                                                                                           59
       IF (N.EQ.1) GC TO 60
                                                                                           \epsilonc
       DO 50 J = 2, N61
       PHIC(J) = PHIC(I)*PHOPHI(J)62
   5C CHORD(J)= CHORD(1)*COC1(J)
                                                                                          63
\mathsf{C}64SIZING OF CTHER BLADE SEGMENT DIMENSIONS
\mathbf{C}65\mathsf{C}66
   \epsilonC ITER = 1
                                                                                          67IF (N.EQ.1) GO TO 8C
                                                                                          68
       DQ 70 J=2, N
                                                                                          \epsilon s
```

```
30
```
l.

```
L(J)= LOTC(J)*TCHORD
                                                                                      7<sup>C</sup>TC G(J) = GCTC(J) * TCHORD71
   8C DO 50 J=1,N
                                                                                      72
      IM(J) = IMGC(J)*CHORD(J)73
      R[(J) = R[(C(J)) * CHGRD(J)]74
      RO(J) = ROOC(J)*CHORD(J)75
      IF (2.*RI(J), LE, TM(J), AND, 2.*RO(J), LE, TM(J)) GC TO 90
                                                                                      76WRITE(6,1120)
                                                                                      77
      60, 70, 10789C CONTINUE
                                                                                      75
\mathbf C8 C
C
   SEGMENT CENTER LINE CALCULATIONS
                                                                                      81
\mathbf c82
      [00 \ 100 \ J = 1,N]82X[(J)] = R[(J)]84
      YI(J) = RI(J)85
      XO(J) = CHORD(J)-RC(J)86
      YQ(J) = RQ(J)87
      ARG=(YI(J)-YO(J))/(XI(J)-XC(J))
                                                                                      \epsilon\epsilonICC THETA(J)= -ATAN(ARG)
                                                                                      AC110 DO 130 J=1, N
                                                                                      90KIC(J) = PHIC(J)/2 - THETA(J)91
      KOC(J) = -PHIC(J)/2 - THETA(J)S<sub>2</sub>IF (ABS(PHIC(J)).LT..00Cl) GC TO 120
                                                                                      93
      B(C(J) = (XI(J)**2+YI(J)**2-XO(J)**2-YO(J)**2-2**(XI(J)-XO(J))**CXI94
     1(J)+YI(J)*TAN(KIC(J))))/2./(YO(J)-YI(J)+(XI(J)-XO(J))*TAN(KIC(J))))
                                                                                      95
      HClJ = -XICJ = (YICJ) = (YICJ) = W56RC(J) = SQRT((XI(J)+HC(J)))**2+(YI(J)+BC(J))***2)97
      GO TO 130
                                                                                      5812C BC(J) = 999.55999
                                                                                      \varsigmaIF (PIIC(J).LT.C.) BC(J) = -BC(J)1<sub>c</sub>HC(J) = -CHORD(J)/2.101
      RC(J) = 999.59959102
  13C CONTINUE
                                                                                     103\mathsf{C}104
\mathsf{C}SEGMENT SURFACE CALCULATIONS
                                                                                     105
C
                                                                                     1C6
      DO 27C J=1,N1071C<sub>8</sub>K1 = 01C<sub>5</sub>IIR = 0EEL = 0.1 * CHORD(J)11CIF (RI(J).EQ.0.) GO TO 140
                                                                                     111
      RORI = RQ(J)/RI(J)-1.112
      GO TO 150
                                                                                     11314C RORI= 0.114
  15C ROMRI= RD(J)-RIGJ)115
      CRO = CHORD(J)-2. *RO(J)116
      CV = (1M(J)-2.*RI(J)) / CHORD(J)117
      XCM(J) = CHORD(J)/2.118
      XCMM1 = XCM(J)119
      LC= SQRI((CHORD(J)-RI(J)-RC(J))**2+(RI(J)-RC(J))**2)/2.0
                                                                                     120PC = PHIC(J)/2.0121
      HCM= LC*TAN(PC/2.0)122
      XC= RI(J) +LC*CGS(THETA(J))+HCM*SIN(THETA(J))
                                                                                     123
  IEC YCM(J)= RO(J)+(RI(J)-RO(J))*(CHCRD(J)-XCM(J)-RO(J))/(CHORD(J))
                                                                                     124
     1-RI(J)-RO(J))125
      IF (ABS(PHIC(J)).LT..0001) GC TO 170
                                                                                     126
      ALPH= THE TA(J)+ASIN((XC-XCM(J))/IC*SIN(PC)-SIN(THETA(J)))
                                                                                     127
      YCM(J)= YCM(J)+LC/COS(THETA(J))*(SIN(PC)/(1.+COS(PC))-SIN(ALPH)**2
                                                                                     128
     1/(1. +COS(ALPH)) * SIN(PC))129
  17C ARG= -((XCM(J)-RI(J))*SIN(PC)-LC*SIN(KIC(J)))/((YCM(J)-RI(J))*
                                                                                     13C131
     ISIN(PC)+LC*COS(KIC(J)))
```
31

```
KCM(J) = AIM(ARG)132\overline{C}SUCTION SURFACE
                                                                                 133
      XSM(J) = XCM(J)-TN(J)/2*SIN(KCM(J))134
      YSMLJ = YCM(J)+TM(J)/2.*COS(KCM(J))
                                                                                 135
      DS = XSMJ*RORI+CRO136
      XMRI = XSM(J)-RI(J)137
      XMRI2 = XSM(J)-2. *RI(J)138
      YMRI = YSM(J)-RI(J)139
      YMRI2 = YSM(J)-2. *RI(J)
                                                                                 14<sub>C</sub>
      XMYM = XSM(J)**2+YSM(J)**2141
      AAS = XSM(J)*XFRI2*YSM(J)**2*RORI**2-2.*XMRI*YMRI*YSM(J)*RORI*DS
                                                                                 142
     1+YSM(J)*YMRI2*DS**2
                                                                                 143
      BBS = (XMYM*YMRI+RI(J)**3-3.*RI(J)**2*YSM(J))*DS**2-(XMYM*XMRI
                                                                                 144
     1+RI(J)**3-3.*RI(J)**2*XSM(J))*YSM(J)*RORI*DS+(XSM(J)*XMRI2*YSM(J)
                                                                                 145
     2*RURI-XMRI*YMRI*DS)*(XMYM*ROFI+CHORD(J)*CRO+RO(J)*RCMRI)
                                                                                 146
      CCS = LNMYM*2+RILLJ**4-6.*RILJJ**2+XMYM*DS**2+XSMUJ*XXM.147
     1*(XMYM*RORI+CHORD(J)*CRO+RO(J)*RCMRI)**2-2.*(XMYM*XMRI+RI(J)**3
                                                                                 148
     2-3.*RI(J)**2*XSM(J))*(XMYM*RQRI+CHORD(J)*CRO+RD(J)*ROMRI)*DS
                                                                                 145
      IF (RI(J).EQ.C.) GO TO 180
                                                                                 150
      BS(J) = \{-BBS+SORT(BB5**2-AA5*CCS)\}/(2.*AAS)151
                                                                                 152
      GO 10 190
  18C B S(J) = -8B S / (2. *AAS)153
  19C HS(J) = -{XMYM*RCRI+CHCRD(J)*CRO+RO(J)*RCMRI+2.*YSM(J)*RORI*BS(J))
                                                                                 154
     1/(2.*(XSM/J)*RCRI+CRQ))155
      SLS(J) = -(XSN(J) + HS(J)) / (YSM(J) + BSL(J))156
\mathcal{C}PRESSURE SURFACE
                                                                                 157
      XPM(J) = XCM(J)+TM(J)/2. *SIN(KCH(J))15\epsilonYPM(J) = YCM(J)-TN(J)/2. *COS(KCM(J))155160
      DP = XPM(J)*RORI+CROXMRI = XPM(J)-RI(J)161
      XMR12 = XPM(J)-2.*RI(J)162YMRI = YPM(J)-RI(J)
                                                                                 163
      YMRI2 = YPM(J)-2.*RI(J)
                                                                                 164
      XMYM = XPM(J)**2+YPM(J)**2165
      AAP = XPM(J)*XNRI2*YPM(J)**2*RCRI**2-2.*XMRI*YMRI*YPM(J)*RCRI*DP
                                                                                 166
     1+YPM(J)*YMRI2*DP**2
                                                                                 167
      BBP = (XMYM*YMRI+RI(J)**3-3.*RI(J)**2*YPM(J))*DP**2-(XMYM*XMRI
                                                                                 168
     1+RI(J)**3-3.*RI(J)**2*XPM(J)}*YPM(J)*RORI*DP+(XFM(J)*XMRI2*YPM(J)
                                                                                 169
     2*RORI-XMRI*YMRI*DP)*(XMYM*RCRI+CHCRD(J)*CRO+RO(J)*RCMRI)
                                                                                 17C
      CCP = (XMYM** 2+RI(J)**4-6.*RI(J)**2*XMYM)*0P**2+XPM(J)*XMRI2
                                                                                 171
     1*(XMYM*RORI+CHCRD(J)*CRO+RG(J)*RCMRI)**2-2.*(XMYM*XMRI+RI(J)**3
                                                                                 172
     2-3.*RI(J)**2*XPM(J))*(XMYM*RCRI+CHCRD(J)*CRO+RC(J)*RCMRI)*DP
                                                                                 172IF (RI(J).EQ.C.) GO TO 200
                                                                                 174
      BPI(J) = (-BBP-SQRT(BBP**2-AAP*CCF))/(2.*AAP)175
      GO TO 210
                                                                                 176
  2CC BP(J)= -BEP/(2*AAP)177
  210 FP(J) = -(XMYM*RURI+CHORD(J)*CRO+RO(J)*ROMRI+2.*YPM(J)*RORI*BP(J))
                                                                                 1781/(2.*(XPM(J)*RORI+CR0))175SLP(J) = -(XPM(J) + HP(J)) / {YPM(J) + BP(J)}16C
\mathcal{L}CHECK FOR MAX THICKNESS POINT CONVERGENCE
                                                                                 181
      ESL = SLS(J) - SLP(J)182
      IF (CV.EQ.C.) GO TO 260
                                                                                 183
      IF (ABS(DSL).LE..COO1*CV) GC TC 260
                                                                                 184
      IF (ITIR.EQ.0) GO TO 220
                                                                                 185
      IF (DSL/DSIM1.LI.0) K1=1186
  220 ITIR= 1TIR+1
                                                                                187
      IF (K1.EQ.C) GC TO 230
                                                                                168
      GO TO 240
                                                                                189
                                                                                1 S C
  23C XCM(J) = XCM(J)+DSL/ABS(DSL)*DEL151GO 10 250
  24C XCM(J) = XCMM1+(XCMM2-XCMM1)/(1.-DSLM1/DSL)
                                                                                152193
  25C DSLM1 = DSL
```

```
194
      XCMM2 = XCMM1XCMM1 = XCM(J)195
                                                                                    196
      GO TO 160
                                                                                    197
\mathbf{C}FINAL CALCULATIONS AFTER CONVERGENCE
  26C RS(J) = SQRT((XSM(J)+HS(J))**2+(YSM(J)+BS(J))**2)
                                                                                    198
      RPI(J) = SQRT(MXPM(J)+HP(J)) **2+ (YPM(J)+BP(J))**2)
                                                                                    155ARG = -(R I(J) + H S(J)) / (R I(J) + B S(J))2CKIS(J) = ATAN(ARG)201\text{ARG} = -(R1(J) + FP(J))/(RI(J) + BF(J))202KIP(J) = ATAN(ARG)2C<sub>3</sub>ARG = -(CHORD(J) + HS(J) - RO(J)) / (RO(J) + ES(J))204
      KOS(J) = ATAN(ARG)205
      ARG = -(CHORD(J)+HP(J)-RO(J)) / (RO(J)+BP(J))2C<sub>5</sub>2C<sub>7</sub>
      KOP(J) = ATAN(ARG)PHIS(J) = KIS(J) - KOS(J)2C827C PHIP(J) = KIP(J)-KOP(J)
                                                                                    2CS\mathbf c210
\mathbf CLCCATION OF BLADE SEGMENTS WITH RESFECT TO CNE ANCTHER
                                                                                     211\mathbf{C}212
                                                                                    212GAM(1) = 0.GAMR(1)=0.214
                                                                                    215
      IF (N.EQ.1) GG TO 33C
                                                                                     216
      DO 310 J=2,N
                                                                                     217XR(J) = CHORD(J-1)-RO(J-1)-L(J)IF (BP(J-1).LT..0) GO TO 280
                                                                                     218YR(J) = SQRT(RP(J-1)**2-(XR(J)+HP(J-1))**2)-BP(J-1)-F(J)*G(J)-RI(J)215
      GO TO 290
                                                                                     22C28C YR(J) = -5QRT(RP(J-1)**2 - (XR(J)+HP(J-1))**2) - BP(J-1)-F(J)*C(J)-RI(J)221
  290 XG(J) = CHORD(J-1)-RO(J-1)222YG(J) = -G(J)223AA = 2.*(XG(J)-XR(J))*(R[(J)+HS(J))+ (YG(J)-YR(J))*(R[(J)+BS(J))])224BB= 2.*((XG(J)-XR(J))*(RI(J)+BS(J))-(YG(J)-YR(J))*(RI(J)+HS(J)))
                                                                                     225
      C = R1(1)*C2.0*RS(1)-R1(1)+C1(S(1)-XR(1))+*2-(YC(1)-YR(1))+Y+2226IF (L(J).LT.0.) GO TO 300
                                                                                     227
      SINCAM = (BB*CC-AA*SQRT(AA**2+BB**2-CC**2)) / (AA**2+BB**2)228
      GO TO 310
                                                                                    225
  30C SINGAM = (BB*CC+AA*SQRT(AA**2+BB**2-CC**2))/(AA**2+BB**2)
                                                                                     23C31C GAM(J)= ARSIN(SINGAM)
                                                                                     231
\mathbf{C}232
\mathsf{C}CHECK ON OVERALL ELADE TURNING AND FESIZING CAMBERS OF BLADE SEGMENTS
                                                                                     233
\mathbf c234
      [0 320 J = 2, N]235
  22C GAMR(J)= GAMR(J-1)+GAM(J)
                                                                                     236
  33C DELKT= KIC(1)+GAMR(N)-KCC(N)
                                                                                     237
      CIFF= DELK-DELKT
                                                                                     238
      IF (ABS(DIFF).LT..001) GO TO 360
                                                                                    239
      ITER = IIER + 124CIENC = C241IF (ITER.CT.25) GO TO 350
                                                                                     242DO 340 J=1, N
                                                                                     24334C PHIC(J)= PHIC(J)+DIFF*PHOPH1(J)/SLMPHI
                                                                                     244
      GO TO 370
                                                                                     245
  350 WRITE (6,1130)
                                                                                     246GO TO 10
                                                                                     247C
                                                                                     248
   RESIZING CHORDS OF BLADE SEGMENTS
\mathsf C249
Ċ.
                                                                                     250
  36C IEND = 1251
  37C XOB = XO(N)252
      YOB = YO(N)253
      IF (N.EQ.1) GC TO 390
                                                                                     254
      DO 380 K=2, N
                                                                                     255
```

```
J = N-K+2256
       SINE = SIN(GAM(J))257
       COSC = COS(GAM(J))25EXOBB = YR(J) + XCB * COSG + YOB * SING - RI (J) * (SING + CGSG)2.55YOBB= YR(J)+YCB*COSG-XCB*SING+RI(J)*(SING-COSG)
                                                                                       26CXOB = YOBE26128C YOB = YCBB
                                                                                       262390 IF (IEND.EQ.1) GO TO 410
                                                                                       263NEWC = SQRI((XOB-XI(1))**2+(YCB-YI(1))**2)+RI(1)+RC(N)
                                                                                       264CRATIC= TCHORD/NEWC
                                                                                       265
       DO 4CC J=1,N2\epsilon\epsilon4CC CHORD(J)= CHORD(J)*CRATIO
                                                                                       267GO TO 60
                                                                                       768\mathsf{C}265\mathsf{C}GVERALL BLADE THETA AND GAMMA
                                                                                       27C
C
                                                                                       271
   41C ARG= (RI(1)-RG(N))/(TCHCRD-RI(1)-RO(N))
                                                                                       272
       THETB = ATAN(ARG)273
       ARG = (YI(1)-YOB)/(XCB-XI(1))274
       GAMBTE= ATAN(ARG)
                                                                                       275
       GAMB = CAMBIB - TFETB276IF (N.EQ.1) GO TO 430
                                                                                       277
C
                                                                                      278
\mathsf{C}PSEUDO-INCIDENCE ANGLES ON AFT BLADES
                                                                                      275
\mathcal{C}28C
       DO 42C J=2, N
                                                                                      281
       ARC = (CHORD(J-1) + HC(J-1) - RC(J-1)) / RC(J-1)282
       RHO1 = 2RSIN(ARG)283
       ARG = (CHORU(J-1) + HC(J-1) - RC(J-1) - L(J)) / RC(J-1)284RHOZ = ARSIM(ARG)285
       RHO = RHO1 - RHO228642C SINC(J)= -(KIC(J)-GAM(J)-KCC(J-1)-RHC)2E\mathsf{C}288
\mathsf CELACE SECTION COCRDINATES AT DELX INCREMENTS
                                                                                      289
                                                                                      290
C
  43C DO 49C J=1,N
                                                                                      251TEM = CHURD(J)/2C/J1000C.
                                                                                      252
       NEXP = 0293
                                                                                      25444C NEXP = NEXP + 1295
       TEM = 10.*TEM
       IF (TEM-1..LT.C.) GO TO 440
                                                                                      296
                                                                                      297
      M = TEMIF (M.GE.2) GO TO 450
                                                                                      25E299
      M = 130CGO TO 470
  45C IF (M.GE.5) GO TO 46C
                                                                                      3C1M = 2302GO TO 470
                                                                                      3C<sub>3</sub>3C446C M = 53C547C DELX = FLOAT(M)*1C.**(4-NEXP)
      NDEL(J)= CHORD(J)/DELX+1.
                                                                                      306
                                                                                      307
      XX(J, 1)=0.3C<sub>e</sub>NDELJ = NCEL(J)305CO 490 K = 1, NOELJ
                                                                                      31C
      YS(J,K) = SQRI(RS(J)**2-(XX(J,K)+HS(J)))**2)-ES(J)IF (BP(J).LT..0) GO TO 48C
                                                                                      311
      YP(J,K) = S\RT(RP(J)**2-(XX(J,K)+HF(J))**2}-BP(J)
                                                                                      312
      GO TO 490
                                                                                      313
  48C YP(J,K) = - SQRT(RP(J)**2-(XX(J,K)+HP(J))**2}-BP(J)
                                                                                      314315
  49C XX(J,K+1) = XX(J,K)+DELX\mathbf c316RELATION OF SEGMENT ORIGINS TO PRINCIPAL CRIGIN
                                                                                      317
C
```
318 C.  $X1(1) = 0.$  $215$  $32C$  $Y1(1) = 0.$  $X2(1) = C FORD(1)$  $321$  $322$  $Y2(1) = 0.$  $723$ IF (N.EC. 1) GO TO 580 324  $DD$   $SCC$   $J = 2N$ TEMA = XR(J)-RI(J)\*(COS(GAM(J))+SIN(GAM(J))) 325  $326$ TEMB = YR(J)+RI(J)\*(SIN(GAM(J))-CCS(GAM(J)))  $327$  $TEMC = TEWB/CGS(GAMR(J-1))$  $328$ TEME = TENC\*SIN(GAMR(J-1)) 329 TEME= IEMA+TEMD TEMF = TEME\*SIN(GAMR(J-1))<br>DX = TEME\*COS(GAMR(J-1))  $220$ 331  $EY = TEMF - TEMC$ 332  $X1(J) = X1(J-1)+DX$ 333  $Y1(J) = Y1(J-1)-DY$ 234  $X2(J) = X1(J) + CHORD(J) *CGS(GAPR(J))$ 335  $SCC Y2(J) = Y1(J) - CHORD(J)*SIN(GAPR(J))$  $336$  $\mathsf{C}$ 337  $\mathsf{C}$ COMPLIATION OF ACTUAL GAPS  $338$  $\mathsf{C}$ 335  $00.57C \text{ J} = 2 \cdot N$ 34C REAR PORTION OF GAP 341  $\mathcal{C}$  $KGS1 = 100.$ 342  $f1C ABC = -( (XG(J)-XR(J)) * CCS(GAM(J)) - (YG(J)-YR(J)) * SINGAN(J))$  $347$  $1+R$   $I$ (J)  $+RS$ (J)  $J$  ((XG(J)  $-XR$ (J))  $*$  SIN(GAM(J))  $*$  (YG(J)  $-YR$ (J))  $*C$ US(GAM(J)) 344 345  $2+RI(J) + BS(J)$ 346  $KGSZ = ATAN(AKG)$  $347$ IF (ABS(KCS2-KGS1).LE..01) GC TC 520 348  $BETA = KGS2-GAM(J)$ 349  $CA = (X0(J-1)+YC(J-1)*TAN(BETA)-XR(J)) *CCS(GAN(J))+$ 350  $1YR(J)*SIN(GAM(J))+RI(J)+HS(J)$ 351  $CB = -(TAN(BETA)*COS(GAM(J)))+SIN(GAM(J)))$  $CC = (X0(J-1)+Y0(J-1)*TAN(BETA) - XR(J))*SIN(GAM(J))-$ 352  $353$  $IYR(J)*CCS(GAM(J))+RI(J)+BS(J)$ 354  $CD = COS(GAM(J)) - TAN(BETA)*SIN(GAN(J))$ 355  $CE = CB**2+CD**2$  $256$  $CF = 2.*(CA*CB+CC*CD)$ 357  $CG = C4**2+CC**2-RS(J)**2$  $YG(J) = (-CF + SQRT(CF**2-4,*CE*CG)) / (2.*CE)$  $358$  $XG(J) = XG(J-1) - (YG(J) - YG(J-1)) * TAN (BETA)$ 355  $KGS1 = KGS2$ 36C GO TO 510  $361$  $52C$  GA(J) = SQRT((XG(J)-XO(J-1))\*\*2+(YG(J)-YC(J-1))\*\*2)-RC(J-1)  $362$  $GADCLJ = GALJJICHORDLI-IJ$ 363 FCRWARD PERTION OF GAP 364  $\mathcal{C}$  $KGP1 = 100.$ 265  $XGP = XR(J)$  $366$  $YGP = SQR1(RP(J-1)**2-(XGP+HP(J-1))**2)-BP(J-1)$ 367 530 ARG =  $-(XGP+HP(J-1))/(YGP+BP(J-1))$ 368  $KGP2 = ATAN(ARG)$  $369$  $37C$ IF (ABS(KGP2-KGP1).LE..OI) GC TC 560  $ARG = (-HS(J)-RI(J))/(BS(J)+RI(J))$ 371  $KGSI = ATAN(AREG)-GAM(J)$ 372 373 BETA =  $(KGP2+KGSI)/2$ . 374  $CL = 1.4(1AN(BETA))$ \*\*2  $CM = 2$ ,  $*(BP(J-1) - (XR(J)) + YR(J) * TAN(BETA) + HP(J-1)) * TAN(BETA))$ 375  $CN = (XRCJ)+YRCJ)*TAN(BETA)+HP(J-I)**2+BP(J-I)**2-RP(J-I)**2$ 376 IF (BP(J-1).LT..0) GO TO 540 377  $378$  $YGP = (-CM+SQRT(CM**2-4,*CL*CN))/(2.*CL)$ GO TO 550 379  $54C YGP = (-CM-SQRT(CM**2-4,*CL*CN))/2.*CL$  $36C$ 

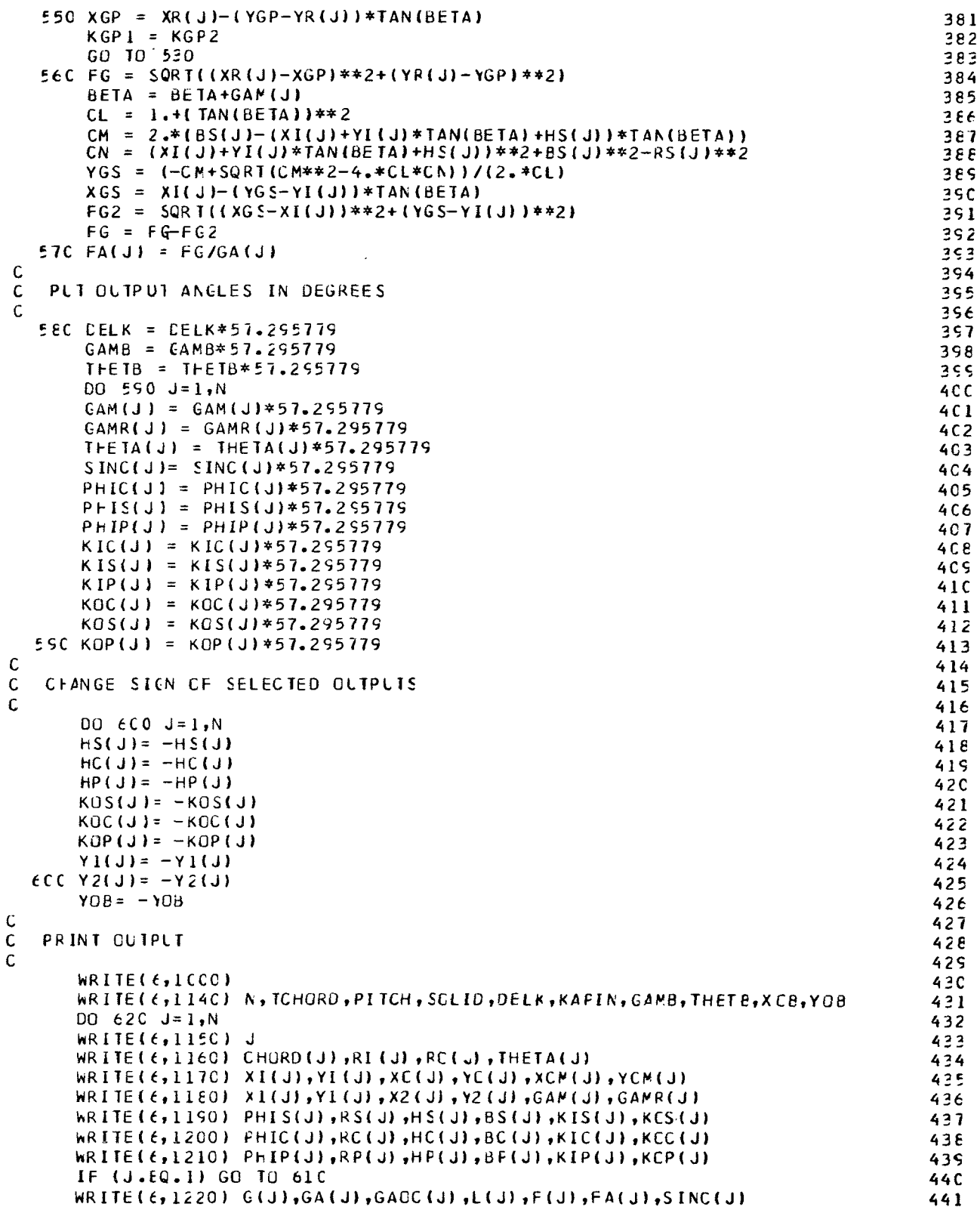

 $\vert$ 

 $\mathbf{L}=\mathbf{L}\mathbf{L}$ 

 $\blacksquare$ 

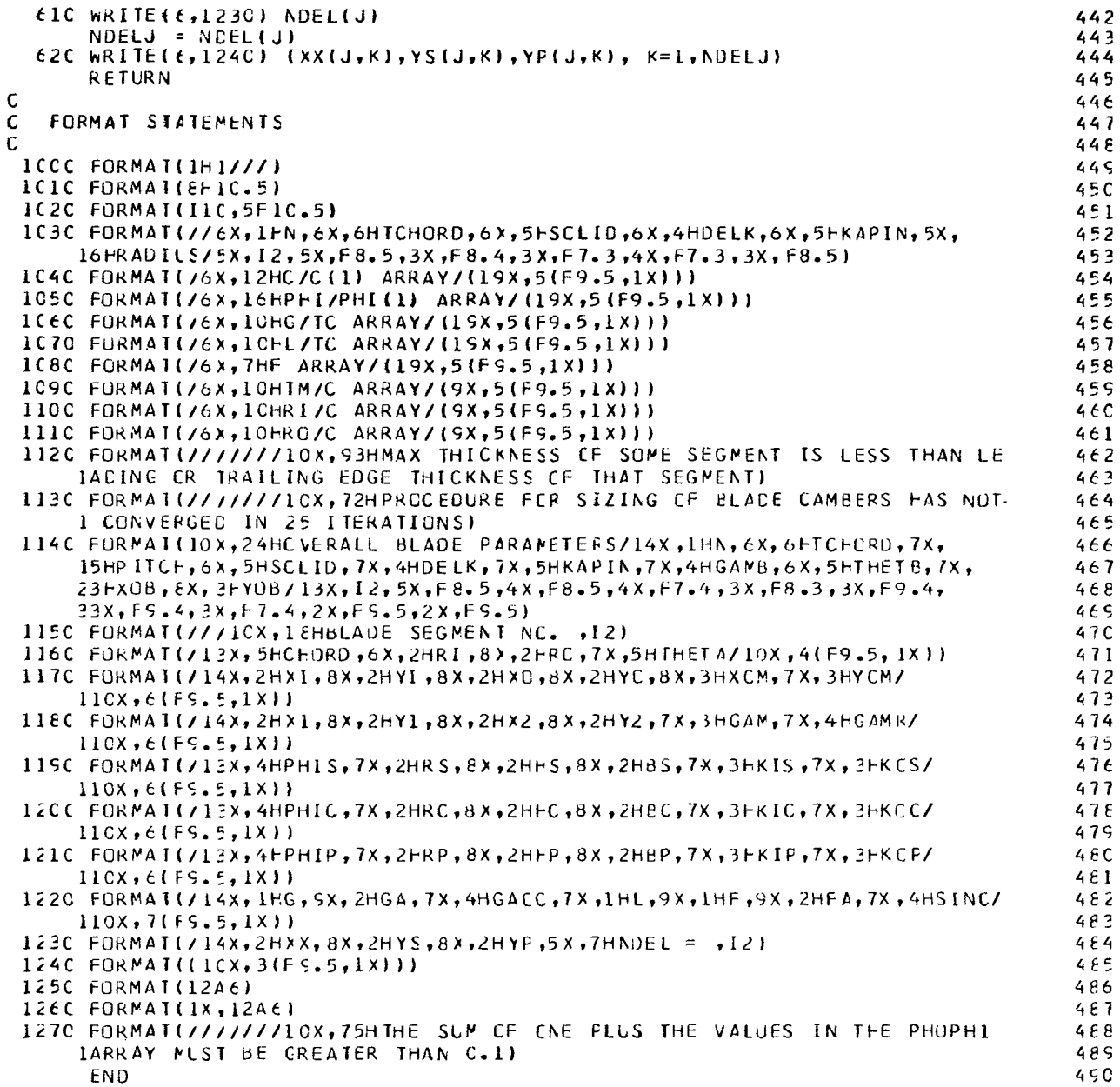

\$IEFTC IFINP

 $\sim$   $-$ 

П

```
SUBRULTINE IFINPT
COMMON / INPLT/N, TCHORD, SCLID, DELK, KAPIN, RACIUS, CCC1(5), PHOPH1(5),
1GOTC(5),LOTC(5),F(5),TMOC(5),RICC(5),ROOC(5),TITLE(12)
COMMON / CUTPLT/CHORD (5), GAM (5), GAMR (5), PHIC (5), PITCH
COMPON /COM1/R I(5), RO(5), THE TA (5), XI (5), YI (5), XC (5), YC(5),
IXCM(5),YCM(5),X1(5),Y1(5),X2(5),Y2(5),SLS(5),SLP(5),XSM(5),YSM(5),
```
 $\epsilon$ 

37

 $\frac{1}{2}$ 

 $\overline{\mathbf{3}}$ 

 $\pmb{\mathcal{A}}$ 

 $\overline{5}$ 

 $\pmb{\epsilon}$ 

```
1XPM(5),YPP(5),KCm(5),G(5),GA(5),GACC(5),L(5),FA(5),SINC(5),
      RC(5), FC(5), BC(5), KIC(5), KIC(5), FSC(5), FS(5), HS(5), KIS(5), KIS(5), KCS(5),
      1PHIS(5),RP(5),HP(5),dP(5),KIP(5),KOP(5),PHIP(5),TM(5),XR(5),YR(5),
      1XG(5), YG(5), NDEL(5), XX(5, 100), YS(5, 100), YP(5, 100)
       COMMON/COM2/GAMS, MCHORD(5), RSTGR(5), STGR(5), MLE(5), RTHLE(5),
      ITHLE(5),MTE(5),RTHTE(5),THTE(5),MCL(5),RTHCL(5),THCL(5),MCT(5),
      IRHCH(I, 5), HCH(I, 5), BETI S(5), BETCS(5), BETIP(5), BETCP(5), MSPS(5, 100),
      IRTHSPS(5, 100), THSPS(5, 100), MSPP(5, 100), RTHSPP(5, 100), THSPP(5, 100)
       REAL L, LOIC, NEVC, KIC, KCC, KIS, KCS, KIP, KCP, KCM,
      IKGS1, KGS2, KGP1, KGP2, KGSI, KAPIN
       REAL MLE, MTE, MCL, MCT, MCHORD, MSPS, MSPP
C
C
\mathsf CCOMPUTATION OF GEOMETRICAL INPLT FOR TANDEM BLADE, IDEAL FLOW PROGRAM
\mathsf C\mathsf CCHANGE SIGN OF SELECTED PARAMETERS
\mathsf{C}CO 1C u=1,NKOS(J) = -KOS(J)25
       KOC(J) = -KOC(J)KOP(J) = -KOP(J)Y1(J) = -Y1(J)ICYZ(J) = -YZ(J)2S
       YOB = -YOd3CLOCATION OF CENTERS OF LEADING EDGE CIRCLES
\mathsf{C}\overline{21}C
                                                                                         32
                                                                                         22CAMS = (KAPIN-KIC(1))/57.255779
       E0 = 20 u = 1 \cdot N34
       GAMR(J) = GAMR(J)/57.29577935
       GAMJ = GAN S-GANR(J)36TEM1 = \{X1(J)-R1(1)\} * \text{COS(GANS)-Y1(J)-R1(I)} * \text{SINGANS} + R1(1)37
       TEM2 = (X1(J)-RI(1))*SINGANSI+(Y1(J)-RI(1))*CES(GAMS)38
       MCL(J) = IEM1-RI(J)*SIN(GAMJ+RI(J)*CCS(GAMJ)35
                                                                                         4 C
       RTFCL(U) = TEM2+RI(U) *CCS(GANU) +RI(U) *SIN(GAMU)
                                                                                         412C THCL(J) = RTHCL(J)/RADIUS
С
                                                                                         42\mathsf{C}LECATION OF CENTERS OF TRAILING EDGE CIRCLES
                                                                                         43
\mathcal{C}44DC 3C J=1,N45
       CAMJ = CANS - GANR(J)46TEM1 = (XZ(J)-RI(1)) * CGS(GANS) - {YZ(J)-RI(1)}) * SIN(GANS)+RI(1)47
       TEM2 = (XZ(J)-RI(1))*SIN(GANS)+(YZ(J)-RI(1))*CCS(GANS)48MCF(J) = IEM1-RC(J)*SIN(GANJ)-RC(J)*CCS(GANJ)4<sup>5</sup>RTECI(J) = TEM2+RO(J)*CCS(GANJ)-RC(J)*SIN(GAMJ)5C
                                                                                         513C THC I(J) = RTHC I(J)/RADIUS
C
                                                                                         52
\mathsf{C}LCCATION OF LEADING EDGES
                                                                                         53
                                                                                         54
\mathsf{C}ę ę
       00 40 J = 1. N56
      MLE(J) = MCL(J) - RIGJ57
      RTHLE(J) = RTHCL(J)4C THLE(J) = THCL(J)
                                                                                         58C
                                                                                         5<sub>5</sub>LCCATION OF TRAILING EDGES
\mathsf{C}6CC
                                                                                         61
      CO = 50 J = 1, N62MTE(J) = MCT(J) + RCC(J)6364RTHIE(\cup) = RTHCI(\cup)5C THTE(J) = THCT(J)
                                                                                         6566
C
C
   LECATION OF LOCAL ELADE CHORDS AND STAGGERS
                                                                                         67
```
 $\overline{1}$ 

 $\overline{7}$ 

ε

 $\varsigma$ 

1C

 $11$ 

 $12$ 

 $1<sup>2</sup>$ 

 $14$  $15$ 

 $16$ 

 $17$ 

18

 $1<sup>5</sup>$ 

 $2C$ 

 $21$ 

22

23

 $\tilde{z}$ 4

26

27

 $2e$ 

 $4.8$ 

38

 $\mathbf c$ 

1 MH 11 MH

 $\overline{\phantom{a}}$ 

<u> 11 KUNUT 13 III 13 KU</u>

```
LO \epsilon C v=1, N69MCHORD(J) = MIE(J)-MLE(J)7<sup>c</sup>RSTGR(J) = RIFIE(J)-RIHE(J)71
   6C STGR(J) = THTE(J)-THLE(J)
                                                                                           72\mathsf{C}73\mathbf{C}LECATION CF SPLINE CURVE ANGLES
                                                                                           74
\mathbf{C}75
       CO 70 J = 1, N76
       GAMJ = GAN S-GAMR(J)77
       BETIS(J) = KIS(J) + GAMJ*57.25577976
       BETOS(J) = KOS(J)+GAMJ*57.295779
                                                                                           75
       BETIP(J) = KIP(J) + GAMJ*57.2957798 C
   7C BETOP(\sqrt{ }) = KOP(J)+GAMJ*57.295779
                                                                                           81\mathsf{C}82
   LCCATION CF SPLINE POINTS ON BLACES
\mathsf{C}\epsilon 2
C
                                                                                           84
       00 \t E C J = 1 N\epsilon 5
       GAMJ = GAN S-GANR(J)86
       TEM1 = (X1(1)-R1(1))^*COS(GANS) - (Y1(1)-R1(1))^*SIN(GANS) + R1(1)27TEM2 = (X1(J)-R1(I))*SIN(GAMS)+(Y1(J)-RI(1))*COS(GAMS)
                                                                                           88
       NDELI = NDEL(J)\varepsilonDO 80 K=1, NOELJ
                                                                                           s c
       MSPS(J,K) = TEM1+XX(J,K)*COS(GAMJ)-YS(J,K)*SIN(GAMJ)-MLE(J)51MSPP(J,K) = IEM1+XXX(J,K)*CCS(GAWJ)-YP(J,K)*SIN(GAMJ)-MLE(J)52RTHSPS(J,K) = TEM2+Xx(J,K)*SIN(GAMJ)+YS(J,K)*CCS(GAMJ)-RTHLE(J)
                                                                                           53RTHSPP (J,K) = TEM2+XX (J,K)*SIM(GAVJ)+YP (J,K)*CCS (GANJ)-RTHLE (J)C<sub>4</sub>HSPS(J,K) = RTHSPS(J,K)/RADILS55EC THSPP (J,K) = RTHSPP (J,K) /RADILS
                                                                                           SE.
C
                                                                                           57\mathbf CPRINT CLIPLI
                                                                                           Sε
\mathsf C99.
       WRITE(E, ICCC)
                                                                                          1<sub>C</sub>WRITE(f, ICIC)1C1WRITE(\epsilon, 1C2C) (J, MCHORD(J), STGR(J), RSTGR(J), RI(J), RC(J),
                                                                                          1C<sub>2</sub>IMLE(J), THLE(J), RTHLE(J), MTE(J), THTE(J), RTHTE(J), J=1, N)
                                                                                          103
       WRITE(G, 1C20)104wRITE(\epsilon, 1C4C) (J, BETIS(J), BETCS(J), BETIP(J), BETCP(J),
                                                                                          1C<sub>5</sub>IMCL(J), HCL(J), RTHCL(J), MCL(J), MCL(J), T+CT(J), RTHCT(J), J=1, N)
                                                                                          106
          5C J=1 NDO -
                                                                                          1C7WRIIE(6, 105C) J
                                                                                          1CEWRIIE(6,1060)1C<sub>5</sub>NOLLJ = NIEL(J)11C90 hRITE(6,1070) (MSPS(J,K), IHSPS(J,K), RTHSFS(J,K),
                                                                                          111IMSPPLJ,K, HSPPLJ,K, RIHSPPLJ,K, K=1, NDELJ112
      RETURN
                                                                                          113
\mathsf{C}114
\mathsf{C}FCRMAT STATEMENTS
                                                                                          115
C.
                                                                                          116
 ICOO FORMAT(IH1/////10X,38HCCMPLTED INFUT FCR IDEAL FLOW PRCGRAMS////)
                                                                                          117
 1010 FORMAT(14X,5HBLADE,5X,6HMCHCRD,4X,4HSTGR,6X,5HRSTGR,6X,2HRI,8X,
                                                                                          118
     12HRO, EX, 3HMLE, EX, 4HTHLE, 6X, 5HRTHLE, 6X, 3HMTE, 6X, 4HTHTE, 6X, 5HRTHTE)
                                                                                          119
 1020 FURMAT(15X, 12, 3X, 11F1C.5)
                                                                                         12C1030 FORMAT(////14X,5HBLADE,5X,5HBETIS,5X,5HBETCS,5X,5HBETIP,5X,5HBETOP
                                                                                         121l, l6X, 3HMCL, 6X, 4HTHCL, 6X, 5HRTHCL, 6X, 3HMCI, 6X, 4HTHCI, 6X, 5FRT+CT)
                                                                                         1221040 FURMA1(15X, 12, 3X, 4F10. 5, 10X, 6F10. 5)
                                                                                         1231050 FORMAT(///10X,16HBLADE SEGMENT NO. ,12)
                                                                                         124
 1060 FURMAI(/14X,4HMSPS,6X,5HTHSPS,4X,6HRTHSPS,15X,4hMSPP,6X,
                                                                                         125
     ISFTHSPF, 4X, EHRTHSPP)
                                                                                         126
 1070 FORMAI((1CX, 3F1C.5, 1CX, 3F1C.5))
                                                                                         127
      EN D
                                                                                         128
```

```
SLBROLINE PLCIT
   CCMMON/INPLT/N.TCHORD, SOLID, CELK, KAPIN, RADIUS, CCCL(5), PHOPH1(5),
   1GOTC(5),LOTC(5),F(5),TMCC(5),RICC(5),RGCC(5),TITLE(12)
   COMMON / GUTPLT/CHORD (5) , GAM (5) , GAMR (5) , FHIC (5) , PITCH
   CCMMON/CLPLOT/XPEN.YPEN.NX,NY, IPEN.XLABEL(10),YLABEL(10)
   COMMON /COM1/RI(5),RO(5),THETA(5),XI(5),YI(5),XC(5),YC(5),
   1XCM(5),YCM(5),X1(5),Y1(5),X2(5),Y2(5),SLS(5),SLP(5),XSM(5),YSM(5),
   1XPM(5), YPM(5), KCM(5), G(5), GA(5), GAOC(5), L(5), FA(5), SINC(5),
   RC(5), FC(5), BC(5), KIC(5), KIC(5), FC(5), FS(5), HS(5), BS(5), KIS(5), KCS(5),
   IPHIS(5),RP(5),hP(5),BP(5),KIP(5),KOP(5),PHIP(5),TM(5),XR(5),YR(5),
                                                                                  101XG(5), YG(5), NDEL(5), XX(5, 1CC), YS(5, 100), YP(5, 100)
                                                                                  11COMMON/COM2/GAMS.MCHORD(5), RSTGR(5), STGR(5), MLE(5), RTHLE(5).
                                                                                  12ITHLE(5),MTE(5),RTHTE(5),THTE(5),MCL(5),RTHCL(5),THCL(5),MCT(5),
                                                                                  1<sup>2</sup>IRTHCT(5), THCT(5), BETIS(5), BETCS(5), BETIP(5), BETCP(5), MSPS(5, 100),
                                                                                  14IRTHSPS(5,100), THSPS(5,100), MSFP(5,100), RTHSPP(5,100), THSPP(5,100)
                                                                                  15DIMENSION XIS(5), Y1S(5), X1P(5), Y1P(5), X2S(5), Y2S(5), X2P(5), Y2P(5),
                                                                                  16INDELS(5), NDELP(5), N1(5), N2(5), NPN1S(5), XCRX(5), YCRY(5), XIX(5),
                                                                                  171Y1Y(5), XOX(5), YGY(5), XS(5, 1CC), XP(5, 100), XSX(5, 100), YSY(5, 100),
                                                                                  181XPX(5,1CC), YPY(5,100), XIXC(5,10C), YIYC(5,100), XCXC(5,100),
                                                                                  19IYOYC(5,10C), XDLWN(2000), YACRCS(2C00), XTEMP(1003), YTEMP(1000),
                                                                                  2CIKKK(25), P(25)21EQUIVALENCE (XS(1,1),MSPS(1,1)), (XP(1,1),RTHSPS(1,1)),
                                                                                  2\overline{z}1(XSX(1,1),HSPS(1,1)), (YSY(1,1),NSPP(1,1)),
                                                                                  231(XPX(1,1), RIHSPP(1,1)), (YPY(1,1), JHSPF(1,1))24
   REAL L, LO IC, NEWC, KIC, KCC, KIS, KCS, KIF, KCP, KCM,
                                                                                  2.5IKGS1, KES2, KGP1, KGP2, KGSI, KAPIN
                                                                                  26
   REAL MLE, MTE, MCL, MCT, MCHCRD, MSPS, MSPP
                                                                                  2728
                                                                                  2S
CALCULATION OF INPLT FOR CALCOMP PLOTTER
                                                                                  3C3122PLT ANGLES IN RACIANS
                                                                                  33
                                                                                  3425PI = 3.14155265DO 10 J = 1, N36KIS(J) = KIS(J)/57.29577937KIP(J) = KIP(J)/57.25577936KOS(J) = KGS(J)/57.295779354CIC KOP(J) = KCP(J)/57.25577541CVERALL BLADE SIZE
                                                                                 4243
   YMAX = RSI1)-BSI144
                                                                                 45
   YMIN = YOB - RO(N)XMAX = XDB+RO(N)46
   XMLN = 0.47
                                                                                 4EDX = XMAX - XMLNDY = YMAX-YMIN455 C
LCCATION OF GVERALL BLADE ORIGIN WITH RESPECT TO FLOT CRIGIN
                                                                                 51
                                                                                 525<sup>2</sup>XT = CX/18.54YT = YMAX+DX/9.55LECATION OF POINTS WHERE LEADING AND TRAILING EDGE RADII MEET
                                                                                 5657BLACE SURFACES
                                                                                 58
                                                                                 59
   DQ 2C J=1, N
                                                                                 6CX1S(J) = XI(J)-RI(J)*SIN(KIS(J))
```
 $\sim 100$  km s  $^{-1}$ 

 $\mathbf{1}$ 

 $\overline{z}$ 

 $\overline{3}$ 

 $\overline{4}$ 5

6

 $\overline{\mathbf{z}}$ 

 $\mathbf{a}$ 

 $\boldsymbol{\varsigma}$ 

**THE REPORT OF STREET** 

 $\mathsf{C}$ 

C

 $\mathbf c$ 

 $\mathsf{C}$ 

C  $\mathsf{C}$ 

 $\mathsf{C}$ 

 $\mathsf{C}$ 

C

 $\mathsf{C}$ 

C

C

C

C

Ċ

C

C

```
61YIS(J) = YI(J) + RI(J) * CCS(KIS(J))62XIP(J) = X[(J) + RI(J) * SIN(KIP(J))63YIP(J) = YI(J)-RI(J)*CGS(KIP(J))X2S(J) = CHQRD(J)-RC(J)*(1.+SIN(KCS(J)))64
                                                                                        65
       YZS(J) = YO(J) + RO(J) * CCS(KCS(J))X2P(J) = CFORD(J)-RO(J)*(1,-SIN(KCP(J)))662C Y2P(J) = Y0(J)-RC(J)*COS(KOP(J))67
                                                                                        68
C
   ELIMINATION OF XX, YS, AND YP POINTS NOT ON THE BLADE SURFACES
                                                                                        \epsilons
\mathsf{C}70
\mathsf{C}71[00 \ 110 \ J = 1, N]72NDELJ = NDEL(J)7<sup>2</sup>\mathsf{C}SLCTION SURFACE
                                                                                         74
       M = 175
       DO 30 K=1, NUELJ
                                                                                         76IF (XX(J,K).GT.X1S(J)) GO TO 40
                                                                                         773C CONTINUE
                                                                                         78
   4C XS(J, 1) = XIS(J)7<sub>5</sub>YS(J, 1) = YIS(J)εc
       KK = K81DO 50 K=KK, NDELJ
                                                                                         82IF (XX(J,K).GT.X2S(J)) GO TC 60
                                                                                         82
       M = M + 184
       X S(J,N) = XX(J,N)85
   5C YS(J,M) = YS(J,K)86
   6C M = M + 1\epsilon 7
       XS(J, M) = X2S(J)a s
       YS(J,N) = Y2S(J)8S
       NDELS(J) = M90
\mathsf{C}PRESSURE SURFACE
                                                                                         91
       M = 152DO 7C K=1, NDELJ
                                                                                         53IF (XX(J,K).GT.X1P(J)) GC TC 80
                                                                                         547C CONTINUE
                                                                                         95EC XP(J, 1) = XIP(J)S6
       YP(J, 1) = YIP(J)57KK = Kςg
       DO 50 K=KK, NDELJ
                                                                                         \varsigmaIF (XX(J,K).GT.X2P(J)) GO TC 100
                                                                                        100M = M + 11C<sub>1</sub>XP(J,N) = XX(J,N)102SCYP(J, M) = VP(J, K)1C<sub>3</sub>1CC M = M+11C<sub>4</sub>XP(J, M) = X2P(J)105YP(J, M) = Y2P(J)106
   11C NDELP(J) = M1C7\frac{c}{c}LECATION OF LOCAL BLADE ORIGINS WITH RESPECT TO PLOT CRIGIN
                                                                                        1C8109
\mathsf{C}11C
       CO 12C J = 1, N111XORX(J) = X1(J) + XT112
   12C YORY(J) = YT-YI(J)
                                                                                        113C
    LOCATION OF BLADE SURFACE COORDINATES WITH RESPECT TO FLOT ORIGIN
                                                                                        114
\mathsf{C}115\mathsf{C}116
       D0 15C J=1, N
                                                                                        117
       SING = SIN(GARR(J))118
       COSC = COS(GAMR(J))119
       NDELJ = NDELS(J)12CDO 13C K=1, NDELJ
                                                                                        121
       XSX(J,K) = XORX(J)+XS(J,K)*CCSG+YS(J,K)*SING
```

```
41
```

```
13C YSY(J,K) = YQRY(J)+XS(J,K)*SING-YS(J,K)*CQSG122
       NDELJ = NLELP(J)123
       DO 14C K=1, NOELJ
                                                                                         124
       XPX(J,K) = XORX(J)+XP(J,K)*CESG+YP(J,K)*SING125
   140 \text{ YPY}(J,K) = \text{YGRY}(J) + XP(J,K)*SING-YPI(J,K)*COSG126
   15C CONTINUE
                                                                                         127
\mathsf{C}128LCCATION CF LEADING AND TRAILING EDGE CIRCLE CENTERS WITH RESPECT TO
C.
                                                                                         125\mathbf{C}PLCT ORIGIN
                                                                                         130
\mathbf{C}131
       DO 16C J = 1, N132
       SING = SIN(GAMR(J))
                                                                                         133
       COSC = COS(GAMR(J))134
       XIX(J) = XORX(J)+RI(J)*(SING+CGS)135
       YIY(J) = YCRY(J) + RI(J) * (SING-CCSC)136
       XOX(J) = XORX(J) + CHORD(J) *CCSG+RC(J) * (SING-COSG)137
   16C YUY(J) = YORY(J)+CHORD(J)*SING-RC(J)*(SING+CCSG)138
                                                                                        139
C
\mathbf cLCCATION OF ELADE SURFACE POINTS ARCUND LEADING EDGE
                                                                                        14C
\mathsf{C}141CO 170 J=1,N
                                                                                        142
       ANGI = PI-KIS(J)+KIP(J)143
       N1(J) = ANGI/I.144
       ANCI = PI / Z = GAMR (J) + KIS(J)145
       N1J = N1(J)146
       DC 17C K = 1, N1J147
       ANG1 = ANGL+1148
       XIXC(J,K) = XIX(J) + RI(J) * CCS(ANGI)14517C YIYC(J,K) = YIY(J)-RI(J)*SIN(ANG1)
                                                                                        150
                                                                                        151
\mathsf{C}LECATION OF BLADE SURFACE POINTS ARCUND TRAILING EDGE
\mathbf C152
\mathbf{C}153
                                                                                        154
       E0 18C J=1, N
       ANG2 = PI+KGSIJI-KUPIJ155
       N2(J) = ANG2/\sqrt{2}156
       ANGZ = PI / Z = GAMR (J) + KCP (J)157
      N2J = N2(J)15E159
       DO 18C k = 1, N2JANG2 = ANG2 + .216C
       XOXC(J,K) = XCX(J)-RC(J)*CCS(ANG2)16118C Y0YC(J,K) = Y0Y(J) + RCC(J)*SIN(ANG2)162
\mathsf{C}163\mathsf{C}STORE BLACE SURFACE POINTS INTO XOOWN AND YACROS
                                                                                        164\mathsf{C}165M = C166DC 230 J = 1 N167
      NPMTS(L) = NDELS(J) + NDELP(J) + NIG(J) + N2(J)168PRESSURE SLRFACE
                                                                                        169
\mathsf{C}NDELJ = NCELP(J)
                                                                                        17CDO 19C K=1, NDELJ
                                                                                        171
      M = M + 1172
      XDOWN(N) = YPY(J,K)173
  15C</math> YACROSM) = XPX(J,K)174
C
  TRAILING EDGE
                                                                                        175
      NZJ = NZ(J)176
      DO 200 K=1,NZJ177
      M = M + 1178
      XDOWN(N) = YOYC(J, K)179
  20C YACROS(M) = XCXC(J,K)
                                                                                        18C
  SUCTION SURFACE
                                                                                        181
\mathsf{C}NDELJ = NDELS(J)182DO 21C K = 1, NDELJ
                                                                                        183
```

```
MM = NCELJ-K+1184
       M = M + 1185
       XDONN(M) = YSY(J, MM)186
  21C YACROS(M) = XSX(J,MM)
                                                                                          187
C LEADING ELGE
                                                                                          168
       N1J = N1(J)189
       CD 220 K=1, NlJ
                                                                                          15C
       M = M + 1191
       XDUMN(N) = YIVC(J,K)192
  22C YACRUS(M) = XIXC(J,K)15323C CONTINUE
                                                                                          154
\mathsf{C}195
\mathbf{C}RCTATE BLADES TO NORMAL CASCADE SETTING
                                                                                          156
\mathsf{C}197
       DO 24C I = 1, M158
       XTEMP(1) = (YACROS(I)-XIX(1)) *CCS(GANS) + (XDCwN(I)-YIY(1))
                                                                                         1551*SIM(GAMS)2CO
  24C YTEMP(I1) = -(YACKCS(I)-XIX(I1)*SIN(GANS)+(XDCNN(I)-YIY(I))2C11*CUS(GAMS)202\mathsf C2C<sub>2</sub>FINE MAXIMUM AND MINIMUM LIMITS OF FLOT, AND SHIFT BLADES
C
                                                                                          204
\mathsf{C}205XMIN = C.
                                                                                          2C<sub>6</sub>DU 250 I = I, M2C 7
  25C XMIN= AMINI(XMIN, XTEMP(I))
                                                                                          2CEXMAX = C.
                                                                                          209
       EC 26C I = I \bullet M21C26C XMAX= AMA \times 1(XMAX, XTENP(1))211
       YM IN = C.212LO 270 I = 1, M213
  27C YMIN = AMINI(YMIN, YTE MP(I))
                                                                                          214YMAX = C.215DU 28C 1=1,M216
  28C YMAX = AMAXL(YMAX, YTEPP(I))217
       DX = XMAX - XMIN218
       DY = YMAX-YMIN219
       XT = -XYIN+UXJIE.22CYI = -YNIN+DX/S.
                                                                                          221DU 29C I=1,M222XDUMN(1) = YIENP(I)+YI223
  290 YACROS(I) = XTEMP(I)+XT
                                                                                         224
\mathsf C225
\mathsf{C}CLPLICATE BLADES FOR CASCADE EFFECT
                                                                                          226\mathsf{C}227
       MM = M228DO 3CC K=1,MM225M = MN + K23C
       XDCNN(N) = XDCNN(K)+PITCH231
  2CC</math> YACRUS(M) = YACROS(K)232
       DO 31C J = 1, N233
  21C GAMR(J) = GAMR(J)*57.295779
                                                                                         234
\mathbb C235
\mathsf CPREPARE KKK AND P
                           AND CALL CALPLT
                                                                                         236
\mathsf{C}237
       KKK(1) = 4238
      KKK(2) = C239
      KKK(3) = 2*N24CKKK(4) = 1241CO = 22C J = 1, N242EZC KKK(J+5) = NPNTS(J)
                                                                                          243DO 330 J=1, N
                                                                                          244
      K = J + 5 + N245
```
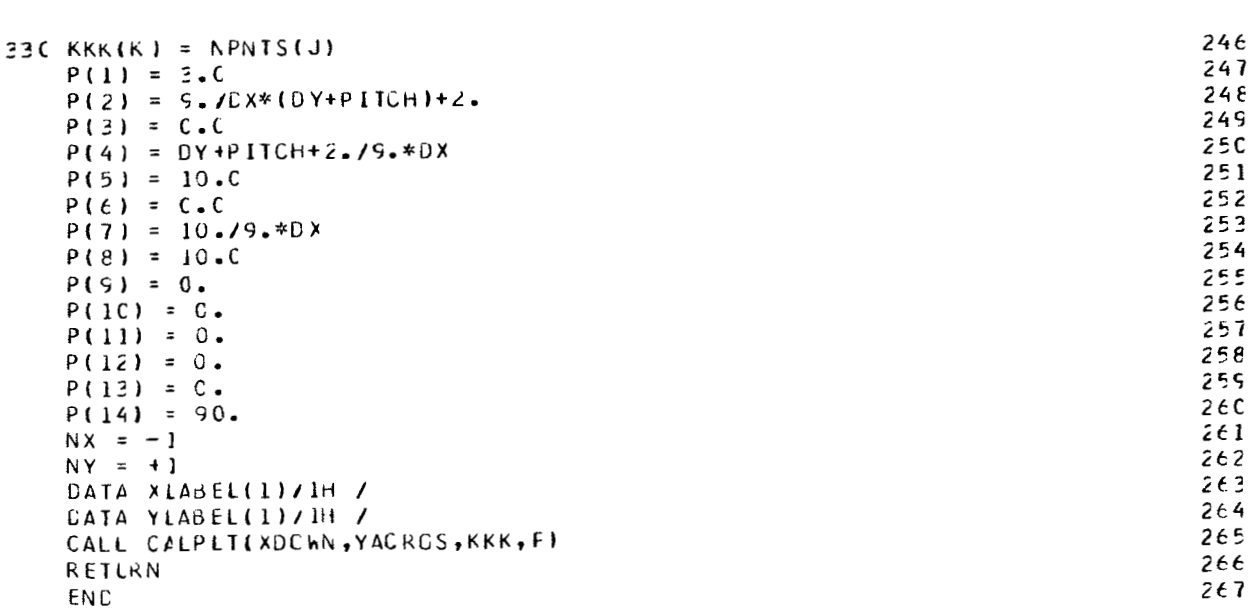

 $\varphi_{\rm{max}}$  and  $\varphi_{\rm{max}}$  and  $\varphi_{\rm{max}}$ 

```
SIEFIC CTITLE
```
 $\blacksquare$ 

 $\sim 1$ 

 $\blacksquare$ 

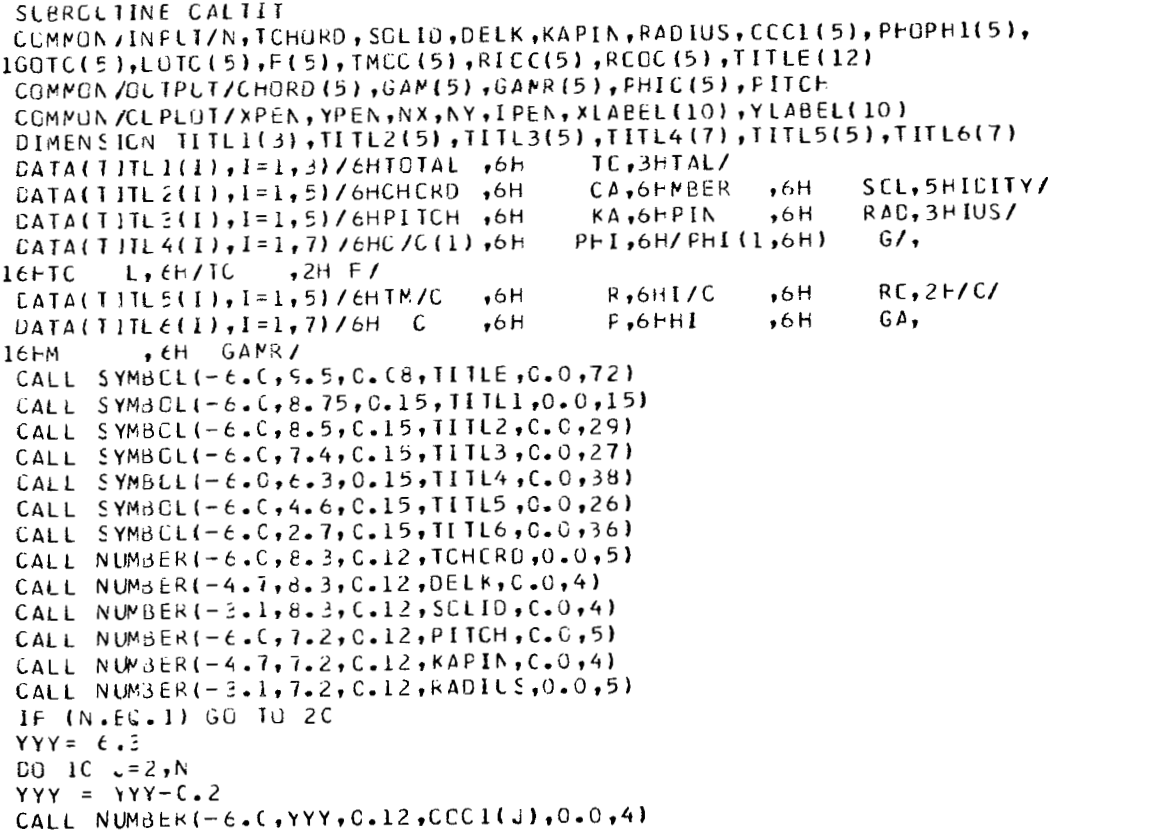

12345678910112345677802223456789132

 $\pm$ 

 $\mathbb{R}^2$ 

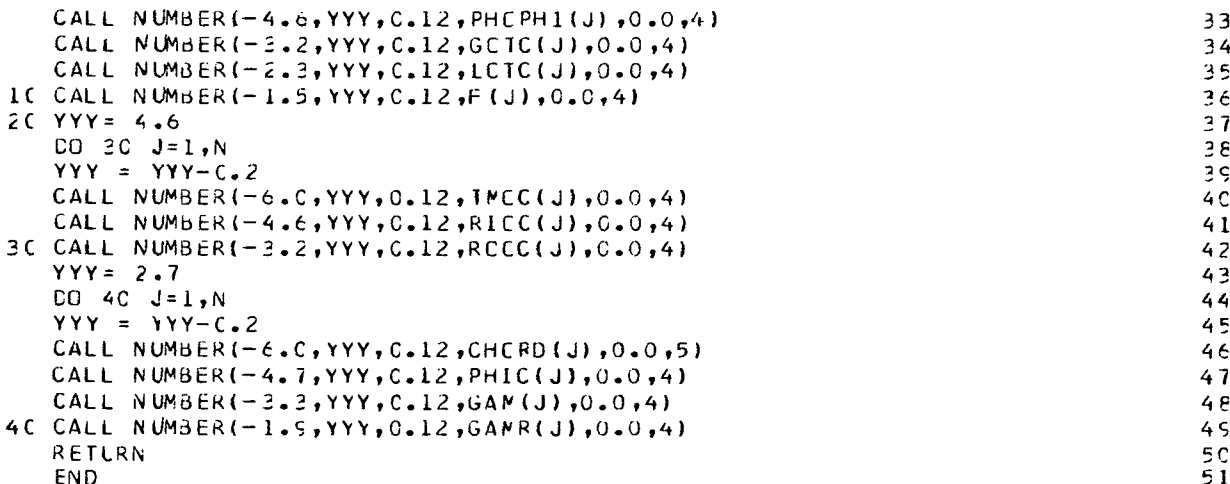

 $\bar{z}$ 

Lewis Research Center,

 $\parallel$ 

 $\sim$ 

 $\overline{\phantom{a}}$ 

National Aeronautics and Space Administration,

Cleveland, Ohio, June 22, 1970  $126 - 15.$ 

### **REFERENCES**

- 1. Katsanis, Theodore; and McNally, William D.: Revised FORTRAN Program for Calculating Velocities and Streamlines on a Blade-to-Blade Stream Surface of a Turbomachine. NASA TM **X-** 1764, 1969.
- **2.** Katsanis, Theodore; and McNally, William D. : FORTRAN Program for Calculating Velocities and Streamlines on a Blade-to-Blade Stream Surface of a Tandem Blade Turbomachine. NASA TN D-5044, 1969.
- 3. Katsanis, Theodore; and McNally, William D.: FORTRAN Program for Calculating Velocities in a Magnified Region on a Blade-to-Blade Stream Surface of a Turbomachine. NASA TN D-5091, 1969.
- **4.** Katsanis, Theodore: FORTRAN Program for Calculating Transonic Velocities on a Blade-to-Blade Stream Surface of a Turbomachine. NASA TN D-5427, 1969.
- 5. McNally, William D.: FORTRAN Program for Calculating Compressible Laminar and Turbulent Boundary Layers in Arbitrary Pressure Gradients. NASA TN D-568 1, 1970.
- 6. Stewart, Warner L. : Analysis of Two-Dimensional Compressible-Flow Loss Characteristics Downstream of Turbomachine Blade Rows in Terms of Boundary- Layer Characteristics. NACA TN 3515, 1955.

OFFICIAL BUSINESS

**FIRST CLASS MAIL** 

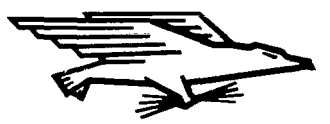

POSTAGE AND FEES PAID NATIONAL AERONAUTICS AND SPACE ADMINISTRATION

#### 00903 70286 02U 001 26 51 3DS AIR FORCE WEAPONS LABORATORY /WLOL/ KIRTLAND AFB, NEW MEXICO 87117

### ATT E. LOU BOWMAN, CHIEF, TECH. LIBRARY

POSTMASTER:

If Undeliverable (Section 158<br>Postal Manual) Do Not Return

"The aeronautical and space activities of the United States shall be conducted so as to contribute . . . to the expansion of human knowledge of phenomena in the atmosphere and space. The Administration shall provide for the widest practicable and appropriate dissemination of information concerning its activities and the results thereof."

 $\therefore$  -- National Aeronautics and Space Act of 1958

# NASA SCIENTIFIC, AND TECHNICAL PUBLICATIONS

TECHNICAL REPORTS: Scientific and technical information considered important, complete, and a lasting contribution to existing knowledge. Í

TECHNICAL NOTES: Information less broad in scope but nevertheless of importance as a contribution to existing knowledge.

#### TECHNICAL MEMORANDUMS:

Information receiving limited distribution because of preliminary data, security classification, or other reasons.

CONTRACTOR REPORTS: Scientific and technical information generated under a NASA contract or grant and considered an important contribution to existing knowledge.

TECHNICAL TRANSLATIONS: Information published in a foreign language considered to merit NASA distribution in English.

SPECIAL PUBLICATIONS: Information derived from or of value to NASA activities. Publications include conference proceedings, monographs, data compilations, handbooks, sourcebooks, and special bibliographies.

TECHNOLOGY UTILIZATION PUBLICATIONS: Information on technology used by NASA that may be of particular interest in commercial and other non-aerospace applications. Publications include Tech Briefs, Technology Utilization Reports and Notes, and Technology Surveys.

Details on the availability of these publications may be obtained from:

SCIENTIFIC AND TECHNICAL INFORMATION DIVISION NATIONAL AERONAUTICS AND SPACE ADMINISTRATION Washington, D.C. 20546